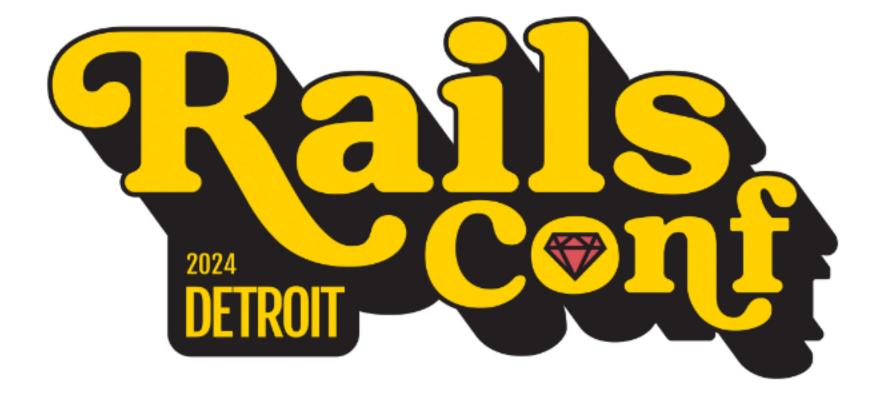

### THE VERY HUNGRY TRANSACTION

### DANIEL COLSON

Senior Software Engineer GitHub

.

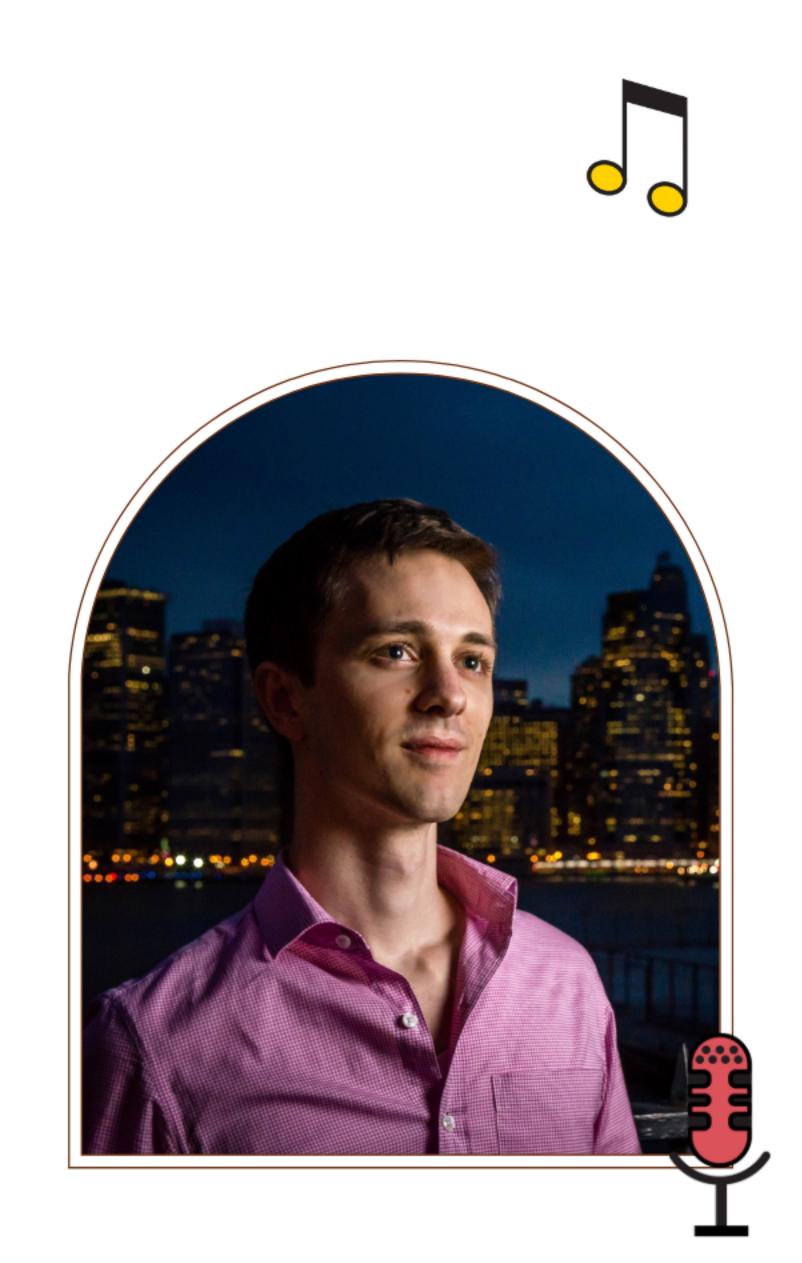

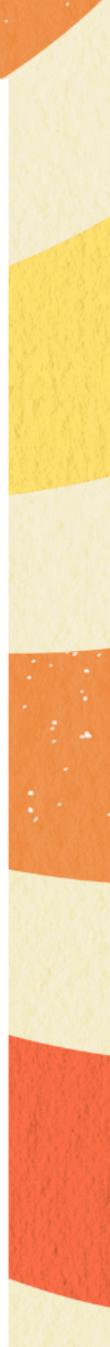

### Cat R. Pillar

- Job Developer at BugHub
- Dislikes Birds, Software Bugs
- Likes Leaves, Actual Bugs

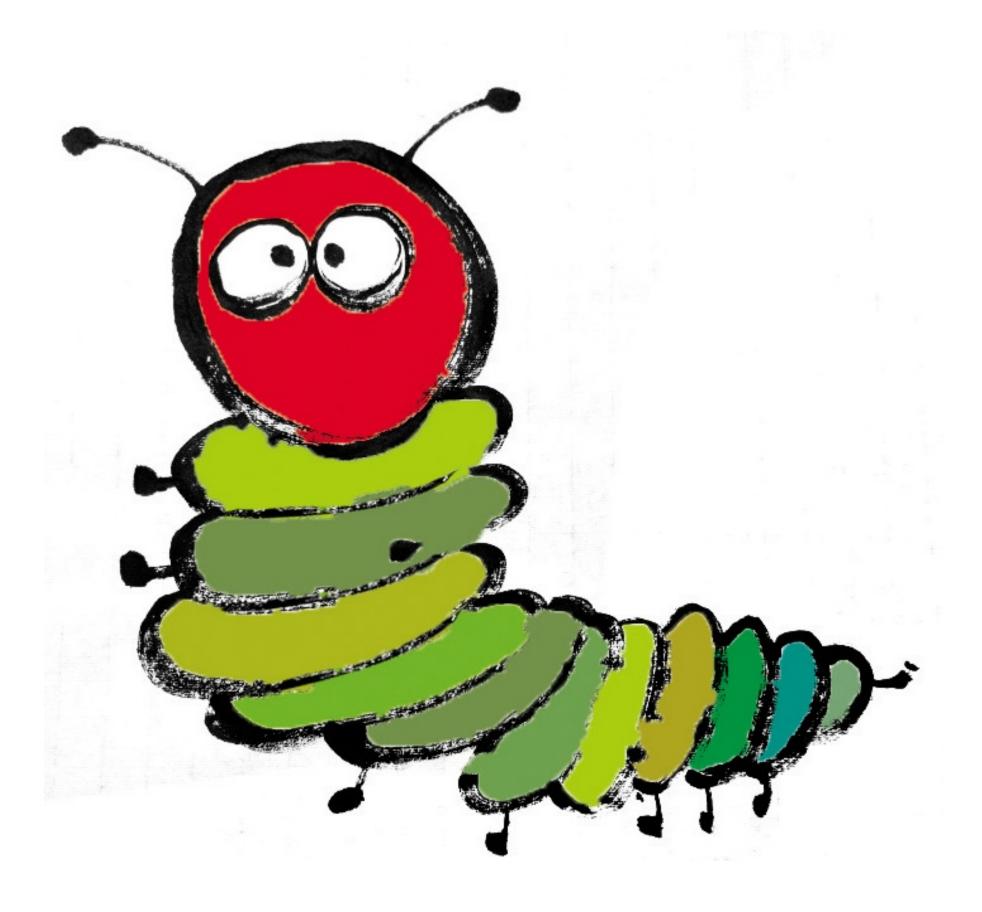

### BugHub

- Large Online Community of Bugs
- More Bugs Than Any Other Site

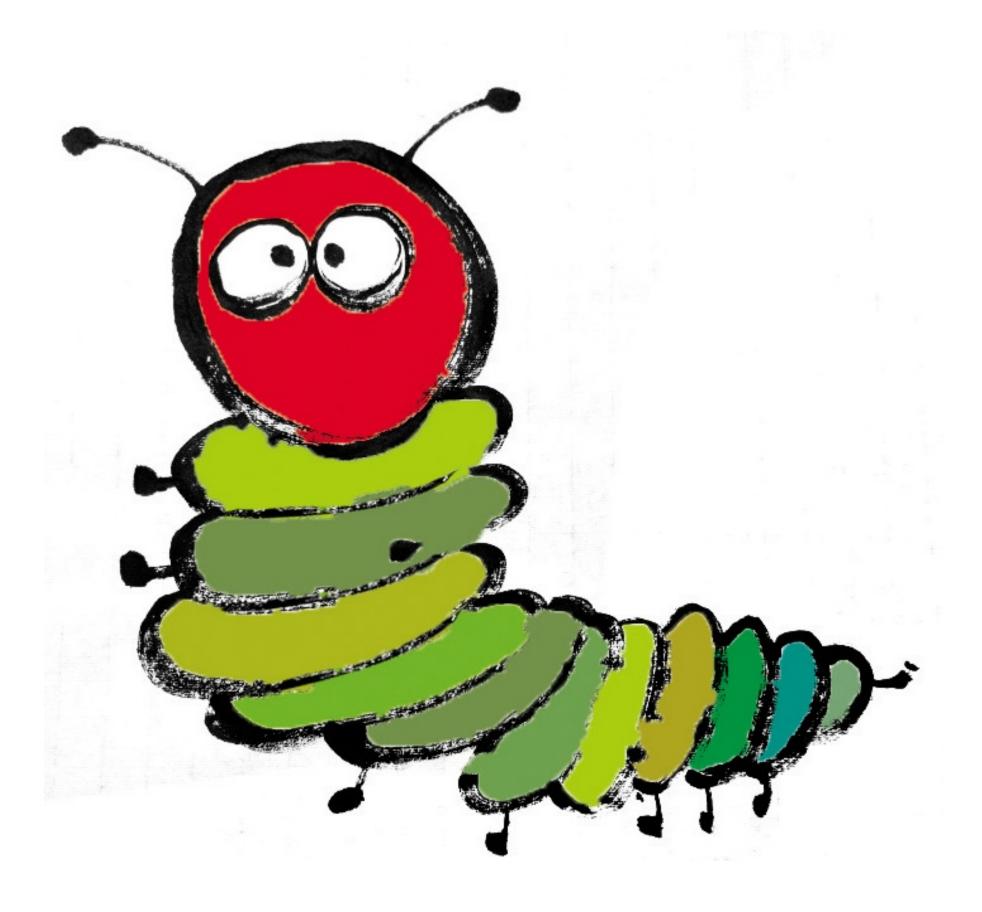

#### transaction do

end

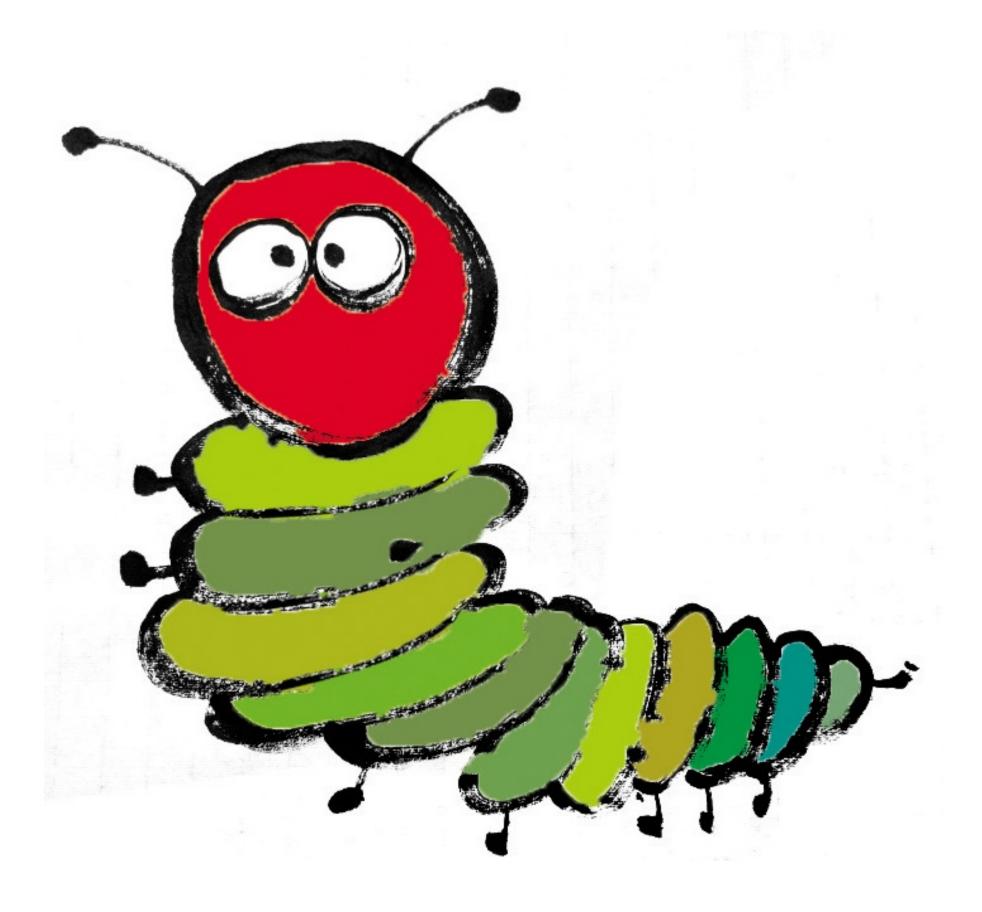

### Monday

A Transaction is Born

### Monday

A Transaction is Born

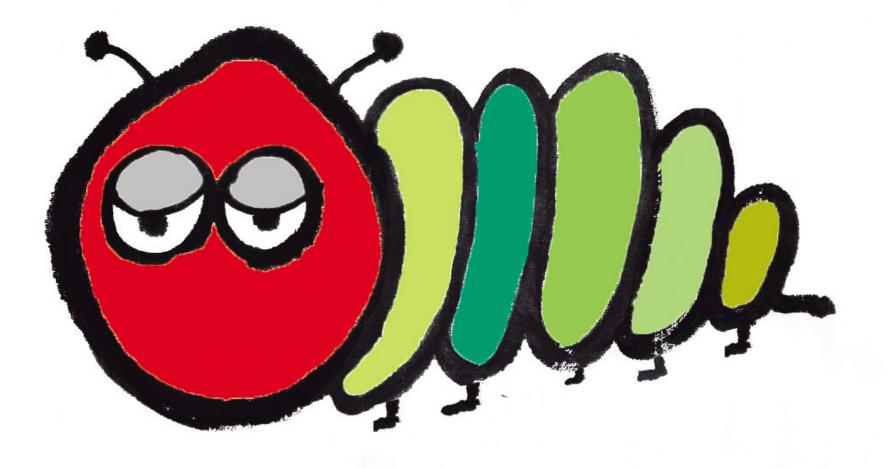

### " I'm very hungry. I want groceries delivered to my chrysalis.

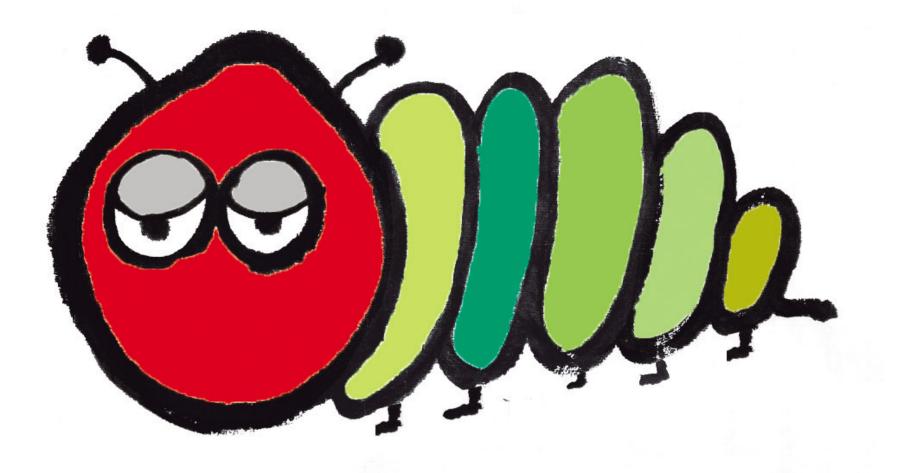

### Monday Oppose

def submit
 @order.save!
end

### Monday Opposition

**Order** 

id

. . . . . . .

. . . . .

### Monday Opposition

**Order** 

id

. . . . .

### Product

sku

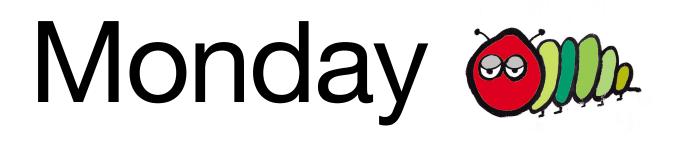

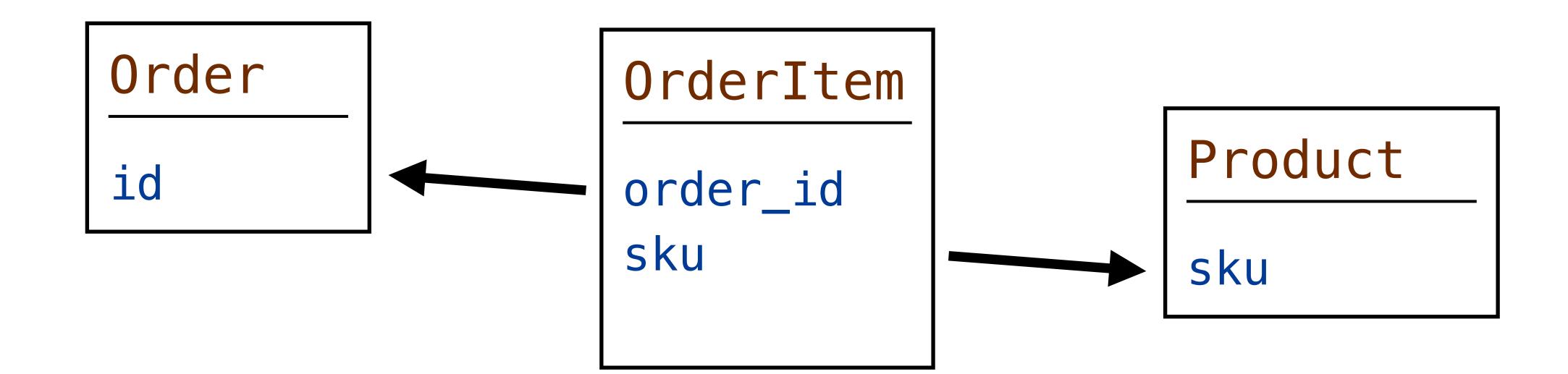

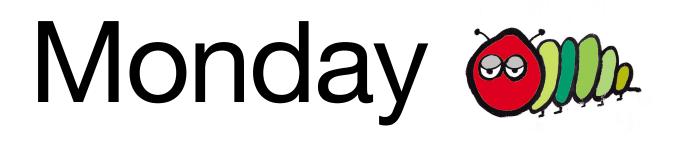

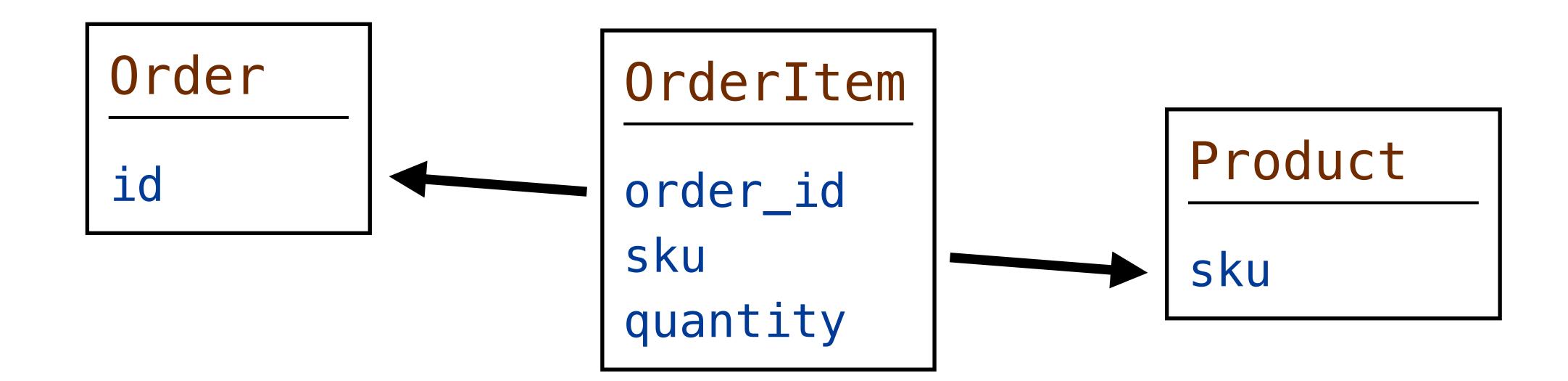

### Monday Oppose

def submit
 @order.save!
end

### Monday Oppo

def submit
 @order.save!
end

=> BEGIN

### Monday Opposition

def submit
 @order.save!
end

- => BEGIN
- => INSERT INTO orders

### Monday Opp

### def submit @order.save! end

- => BEGIN
- => INSERT INTO orders ...
- => INSERT INTO order\_items ...

. . .

### Monday Opp

### def submit @order.save! end

- => BEGIN
- => INSERT INTO orders ...
- => INSERT INTO order\_items ...
  - . . .
- => COMMIT / ROLLBACK

### Tuesday

**Slow Transactions** 

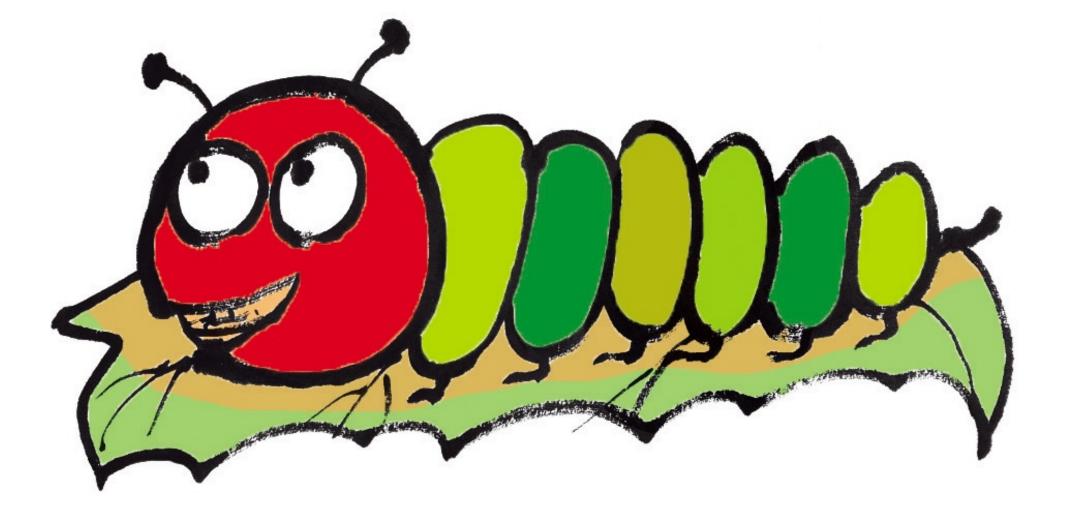

# *I was so excited about my order, but it was canceled and now the items are not available.*

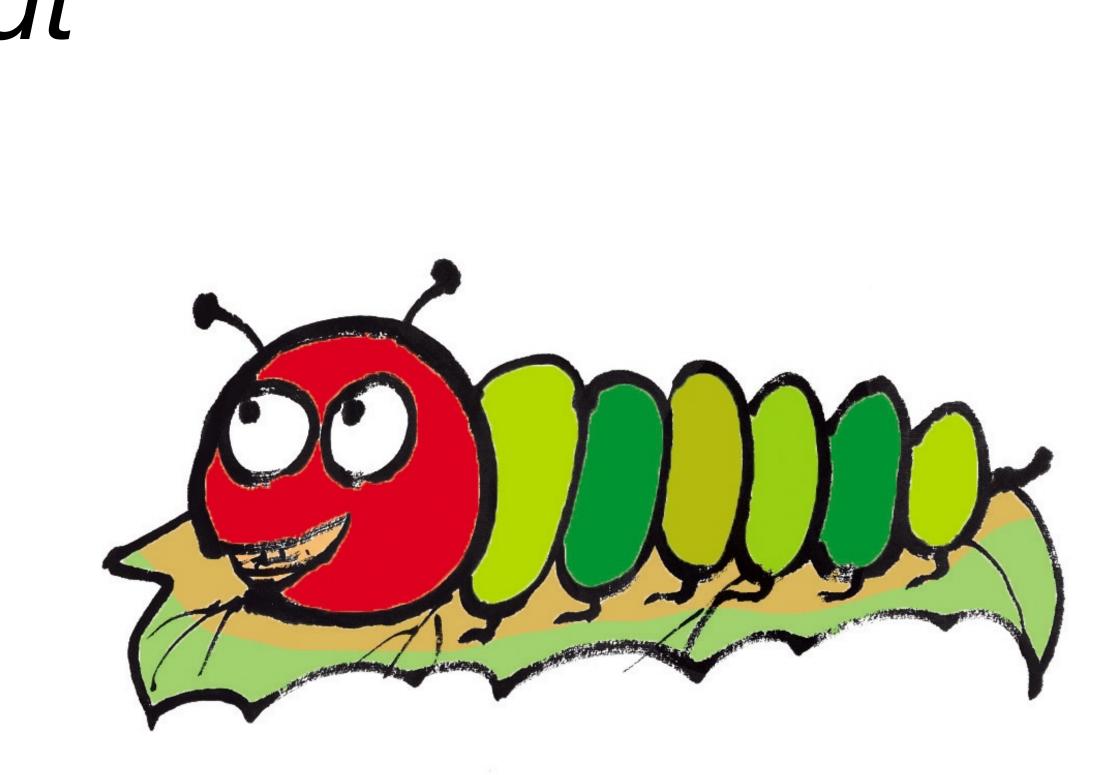

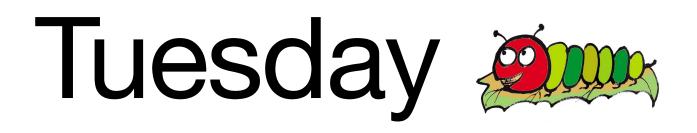

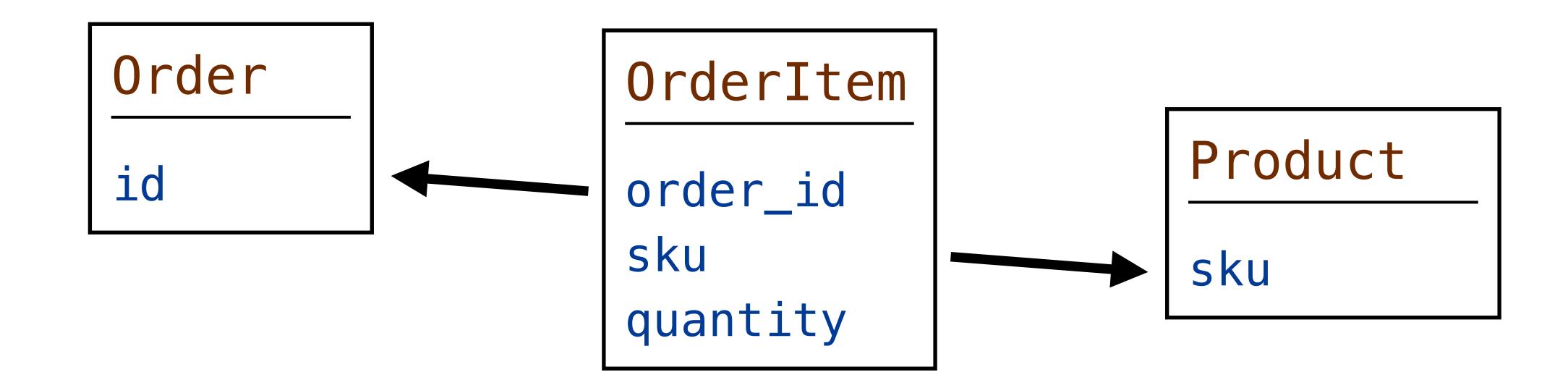

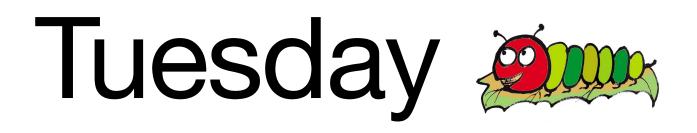

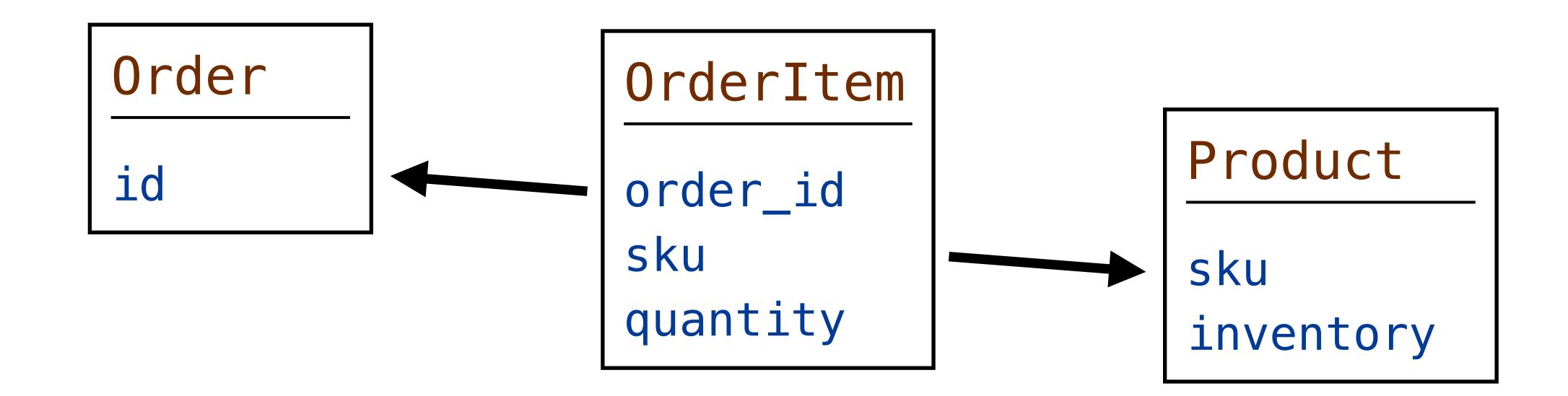

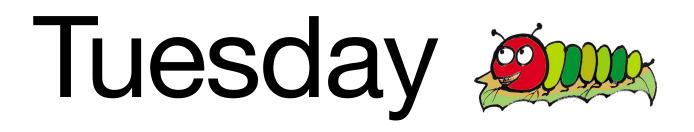

### def submit @order.save! end

. . . .

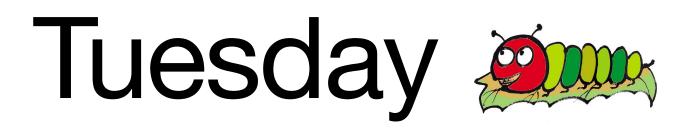

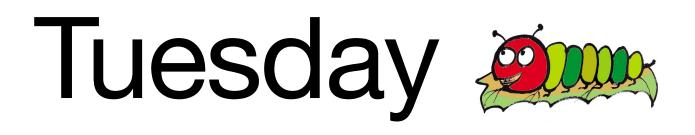

order\_items.each do

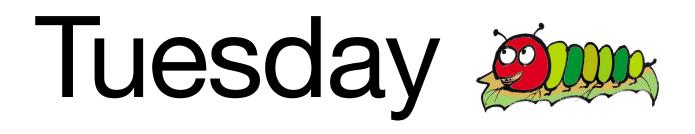

order\_items.each do
=> UPDATE products

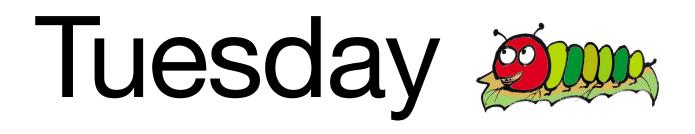

### order\_items.each do => UPDATE products SET inventory = inventory - :order\_item\_quantity

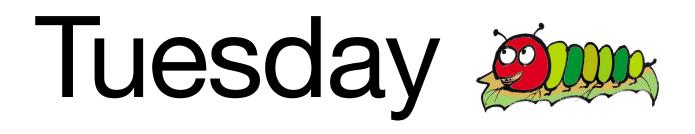

### order\_items.each do => UPDATE products WHERE sku = :order\_item\_sku

SET inventory = inventory - :order\_item\_quantity

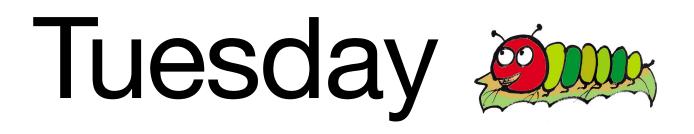

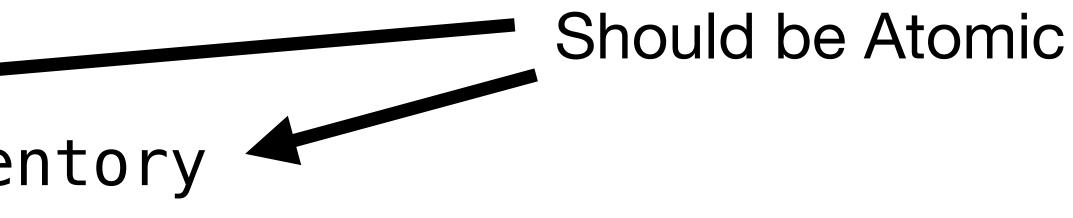

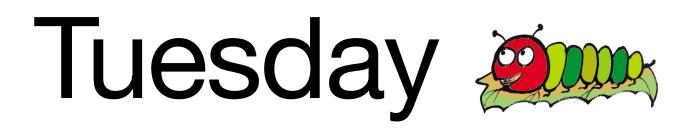

# def submit Order.transaction do @order.save! @order.update\_product\_inventory end end

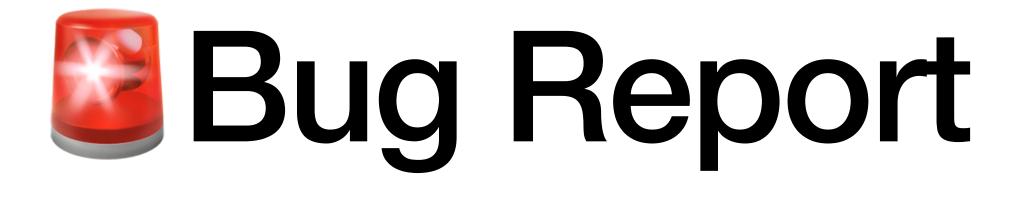

### Increased 500 responses for placing orders

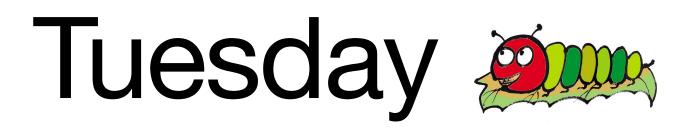

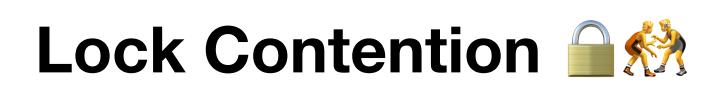

. . . . .

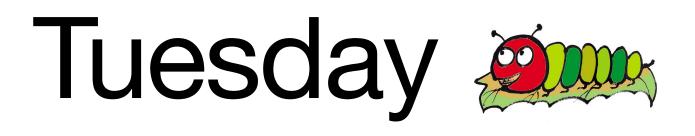

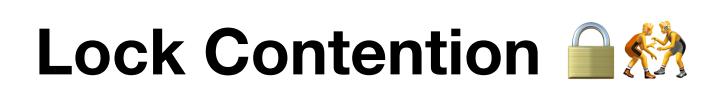

#### <u>Bug 1</u>

•

#### <u>Bug 2</u>

. . . . .

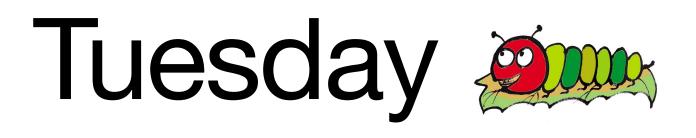

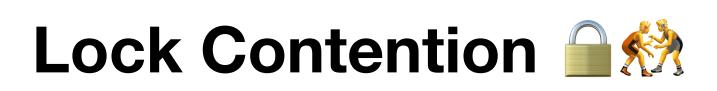

Bug 1 => BEGIN

#### Bug 2 => BEGIN

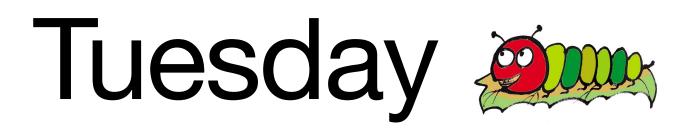

### Lock Contention

- <u>Bug 1</u>
- => BEGIN
- => UPDATE ... sku = APL1

#### Bug 2 => BEGIN => UPDATE ... sku = APL1

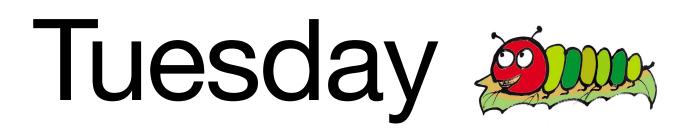

### Lock Contention

- <u>Bug 1</u>
- => BEGIN

#### <u>Bug 2</u>

- => BEGIN
- => UPDATE ... sku = APL1 Waiting ...

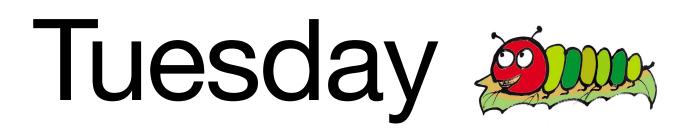

### Lock Contention

- <u>Bug 1</u>
- => BEGIN
- => UPDATE ... sku = APL1
  - Row locked
  - Row locked

### Bug 2 => BEGIN => UPDATE ... sku = APL1 Waiting ... Waiting ...

#### Lock Contention

- <u>Bug 1</u>
- => BEGIN
- => UPDATE ... sku = APL1
  - Row locked
  - Row locked
  - Row locked

#### <u>Bug 2</u>

- => BEGIN
- => UPDATE ... sku = APL1
  - Waiting ...
  - Waiting ....
  - Waiting ...

#### Lock Contention

- <u>Bug 1</u>
- => BEGIN
- => UPDATE ... sku = APL1
  - Row locked
  - Row locked
  - Row locked
- => COMMIT

#### <u>Bug 2</u>

- => BEGIN
- => UPDATE ... sku = APL1
  - Waiting ....
  - Waiting ...
  - Waiting ....
  - Row locked

#### Little Opportunity for Contention

- => BEGIN
- => UPDATE products ... WHERE sku = APL1
- => UPDATE products ... WHERE sku = ORG5
- => COMMIT

## sku = APL1 < sku = ORG5

## < 1 millisecond

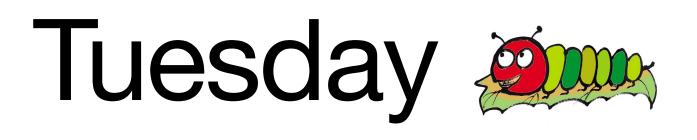

#### Large Opportunity for Contention

=> BEGIN

=> COMMIT

=> UPDATE products ... WHERE sku = APL1

=> UPDATE products ... WHERE sku = ORG5

#### second

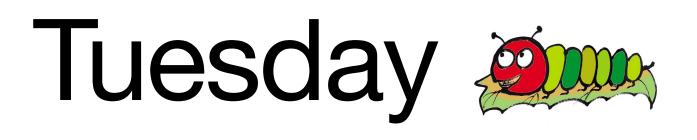

#### Large Opportunity for Contention

=> **BEGIN** 

=> COMMIT

=> UPDATE products ... WHERE sku = APL1

=> UPDATE products ... WHERE sku = ORG5

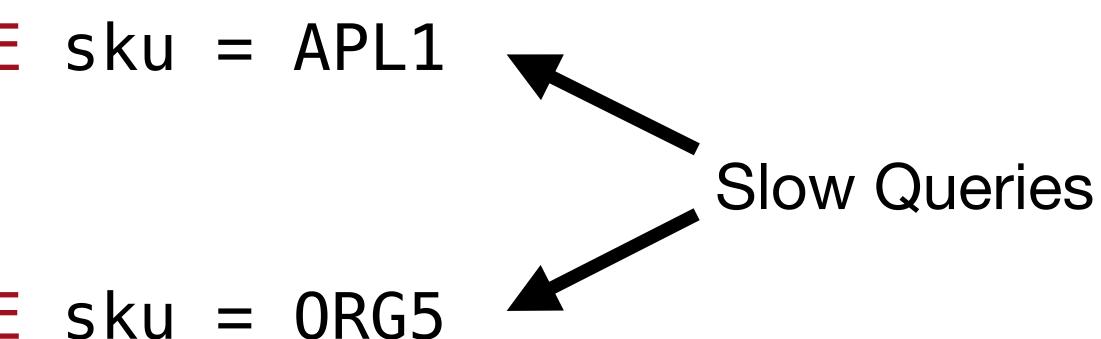

#### Large Opportunity for Contention

- => BEGIN
- => UPDATE products ... WHERE sku = APL1
- => UPDATE products ... WHERE sku = PLM3
- => UPDATE products ... WHERE sku = BRY4

- - (hundreds more)
- => UPDATE products ... WHERE sku = ORG5
- => COMMIT

- => UPDATE products ... WHERE sku = PER2

#### **Too Many Queries**

#### Large Opportunity for Contention

- => BEGIN
- => UPDATE products ... WHERE sku = APL1
- => UPDATE products ... WHERE sku = PLM3
- => UPDATE products ... WHERE sku = BRY4

- - (hundreds more)
- => UPDATE products ... WHERE sku = ORG5
- => COMMIT

- => UPDATE products ... WHERE sku = PER2
- Waiting on Locks

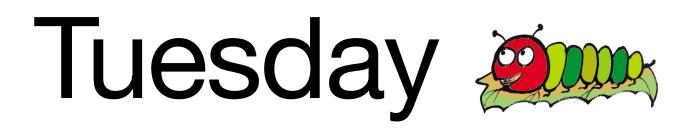

# def submit Order.transaction do @order.save! @order.update\_product\_inventory end end

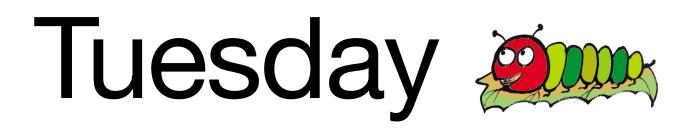

# def submit Order.transaction do @order.save! @order.update\_product\_inventory end end

## Wednesday

Background Jobs

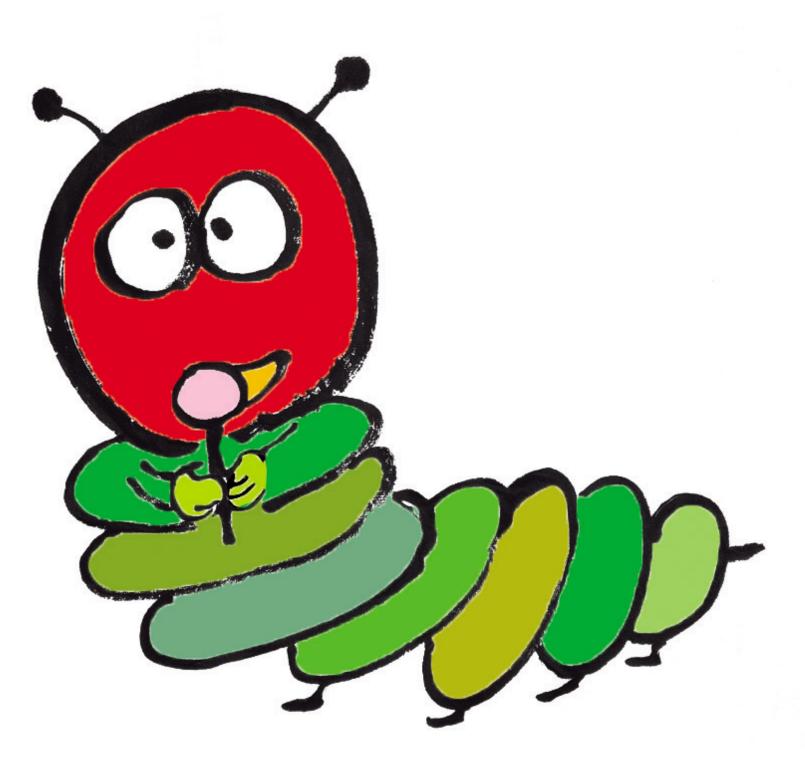

## I don't have time to waste. I want my orders to submit without delay.

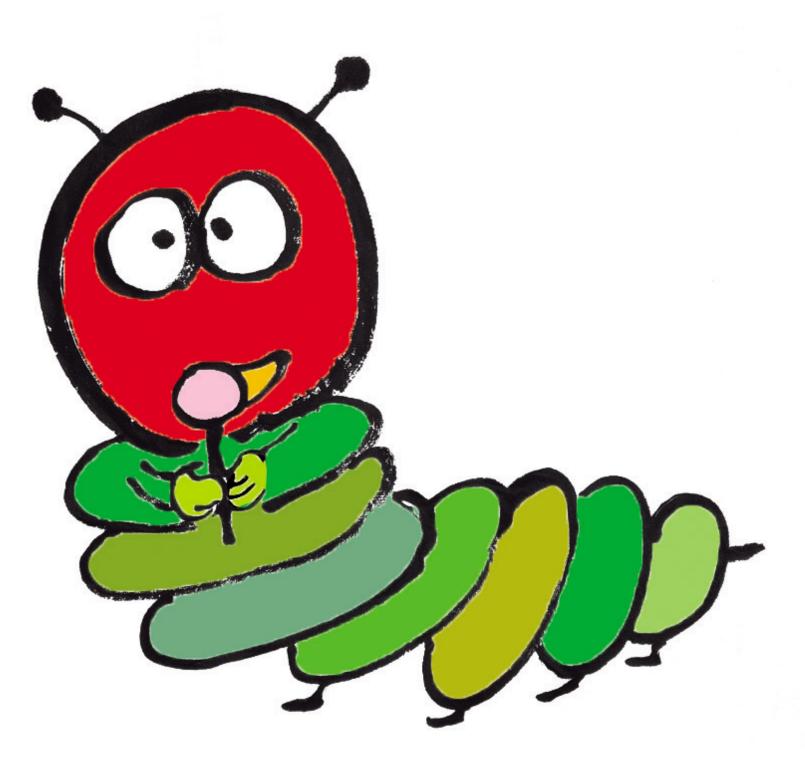

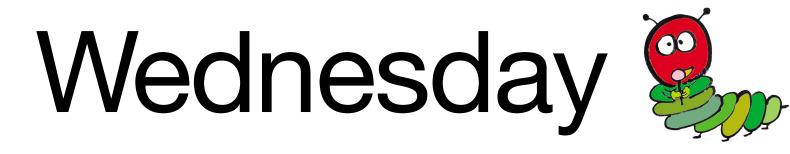

#### class Order < ApplicationRecord</pre> after\_create :finalize\_order end

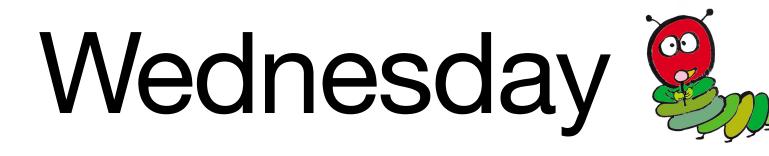

class Order < ApplicationRecord after\_create :finalize\_order

#### def finalize\_order

# Sync with billing platform # Send confirmation email # etc.

#### end

end

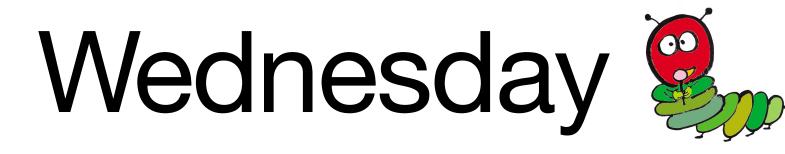

class Order < ApplicationRecord
 after\_create :finalize\_order</pre>

def finalize\_order
 OrderFinalizationJob.perform\_later
 end
end

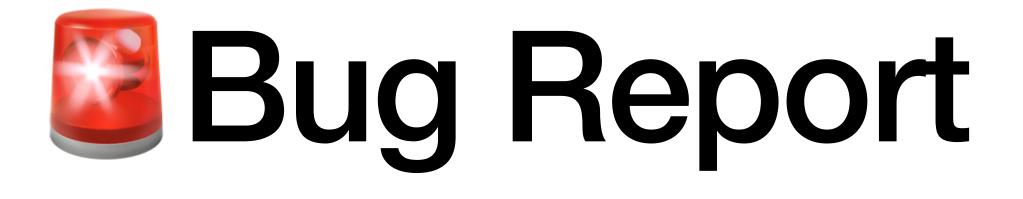

## Confirmation emails delayed by minutes

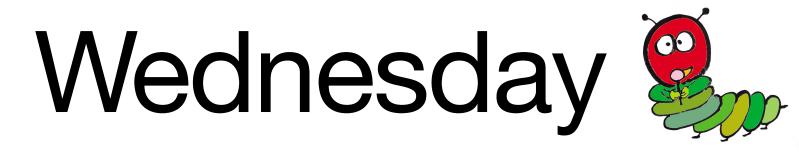

- => BEGIN
- => INSERT INTO orders ...

#### => Enqueue Job

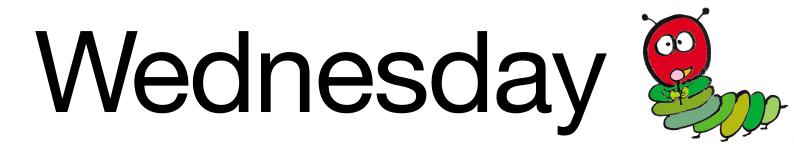

- => BEGIN
- => INSERT INTO orders ...

## => Enqueue Job => Job Executes and Fails

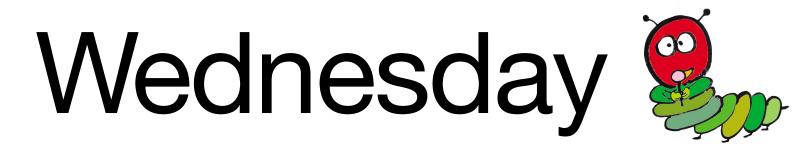

- => BEGIN
- => INSERT INTO orders ...

=> UPDATE products ...

## => Enqueue Job => Job Executes and Fails

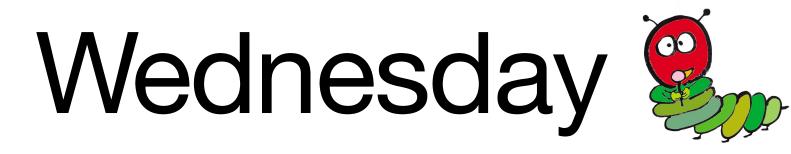

- => BEGIN
- => INSERT INTO orders ...

=> UPDATE products ...

- => Enqueue Job
- => Job Executes and Fails
- => Job Retries and Fails

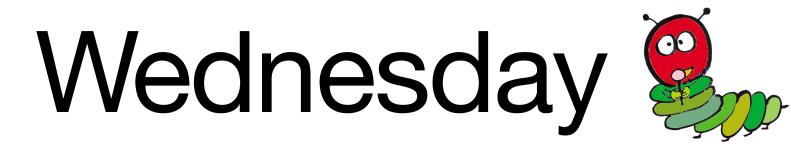

- => BEGIN
- => INSERT INTO orders ...

- => UPDATE products ...
- => COMMIT

- => Enqueue Job
- => Job Executes and Fails
- => Job Retries and Fails

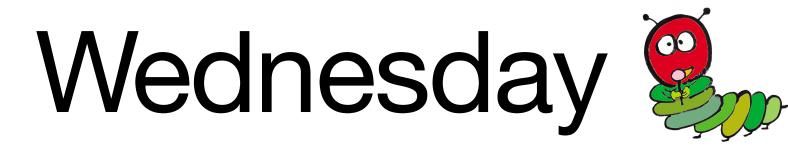

- => BEGIN
- => INSERT INTO orders ...

- => UPDATE products ...
- => COMMIT

- => Enqueue Job
- => Job Executes and Fails
- => Job Retries and Fails
- => Job Retries and Succeeds

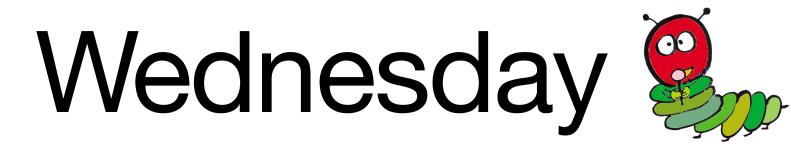

- => BEGIN
- => INSERT INTO orders ...

- => UPDATE products ...
- => ROLLBACK

- => Enqueue Job
- => Job Executes and Fails
- => Job Retries and Fails

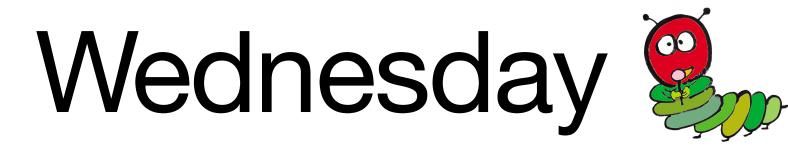

- => BEGIN
- => INSERT INTO orders ...

- => UPDATE products ...
- => ROLLBACK

- => Enqueue Job
- => Job Executes and Fails
- => Job Retries and Fails
- => Job Retries and Fails

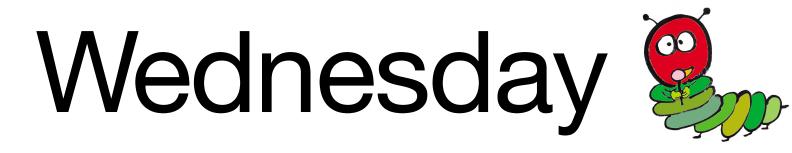

- => BEGIN
- => INSERT INTO orders ...

- => UPDATE products ...
- => ROLLBACK

- => Enqueue Job
- => Job Executes and Fails
- => Job Retries and Fails
- => Job Retries and Fails
- => Job Retries and Fails

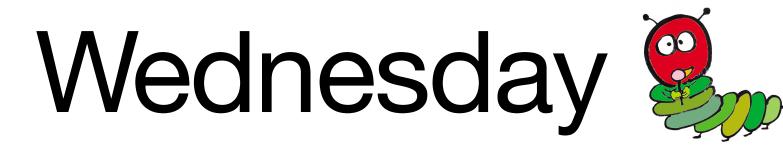

### class Order < ApplicationRecord</pre> after\_create :finalize\_order

def finalize\_order OrderFinalizationJob.perform\_later end end

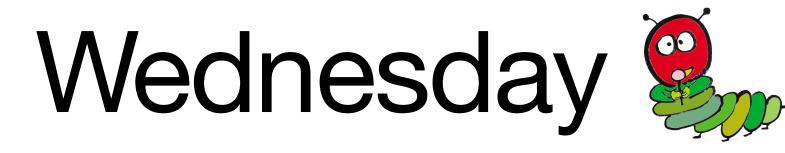

### class Order < ApplicationRecord after\_create\_commit :finalize\_order

def finalize\_order OrderFinalizationJob.perform\_later end end

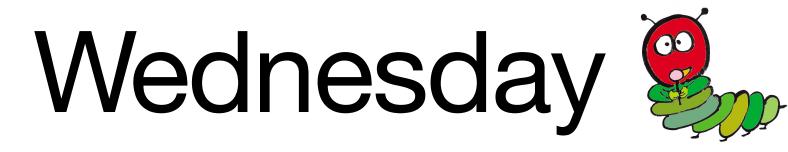

- => BEGIN
- => INSERT INTO orders ...
- => UPDATE products
- => COMMIT

#### => Enqueue Job

=> Job Executes and Succeeds

## Thursday

**External Services** 

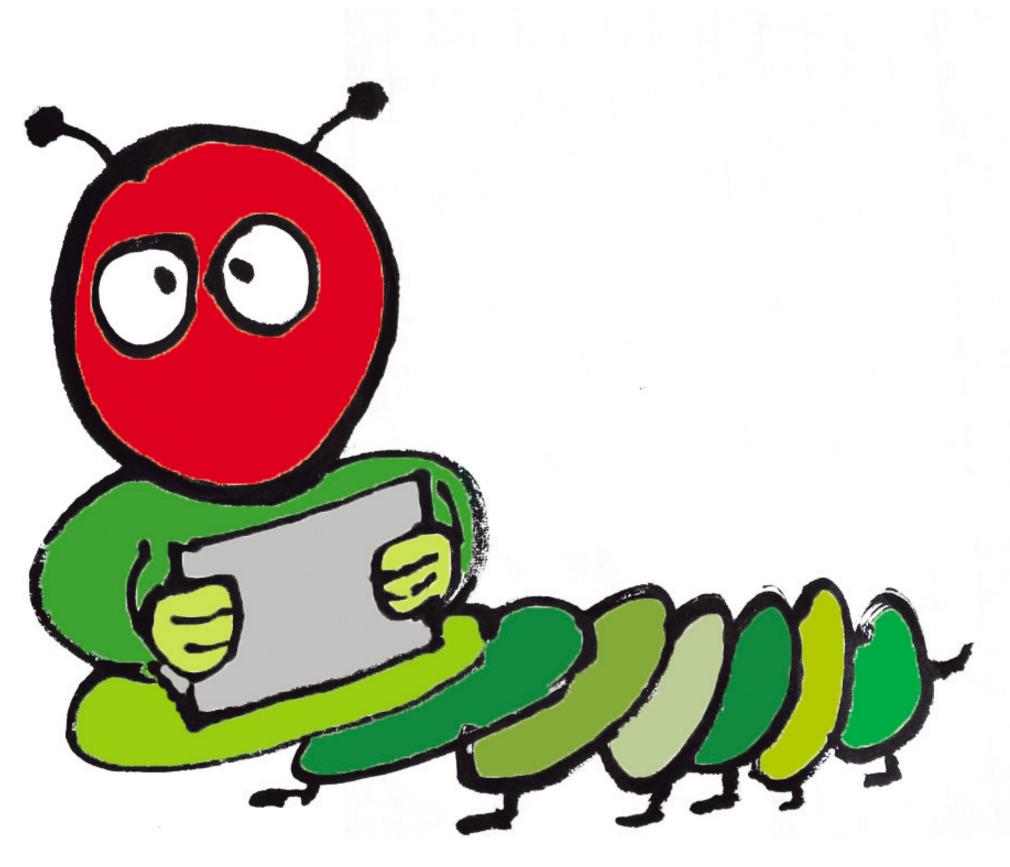

## " I want my orders fulfilled quickly and accurately.

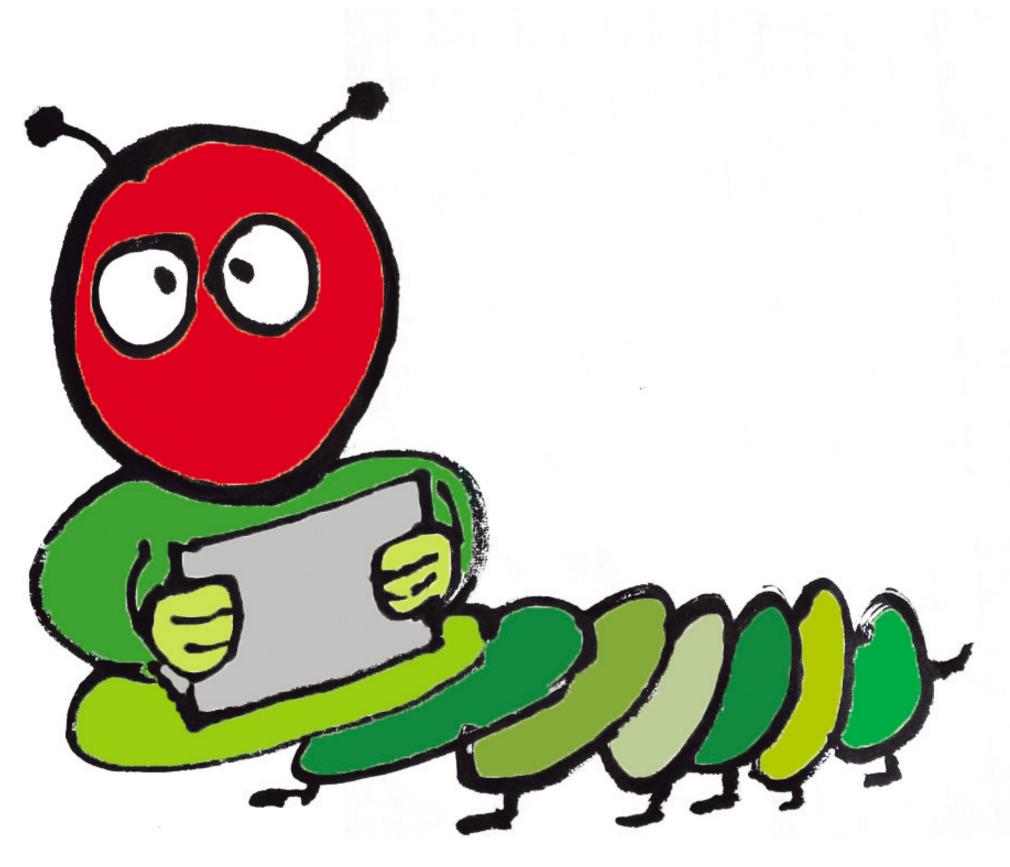

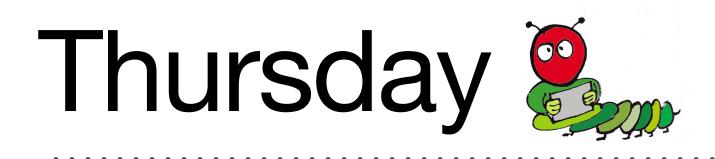

### def submit Order.transaction do @order.save! @order.update\_product\_inventory end end

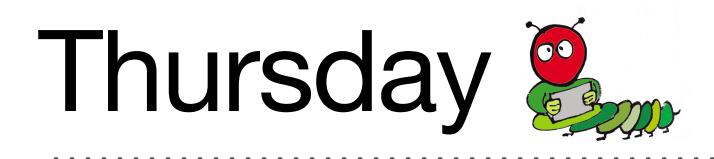

### def submit Order.transaction do @order.save! FulfillmentClient.submit\_order(@order) @order.update\_product\_inventory end end

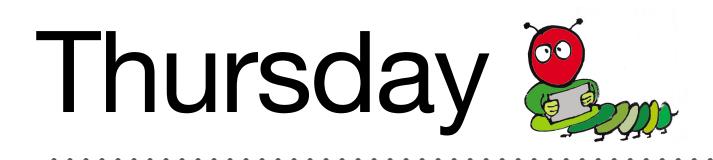

- => BEGIN
- => INSERT INTO orders ...
- => UPDATE products
- => COMMIT

#### => External Call

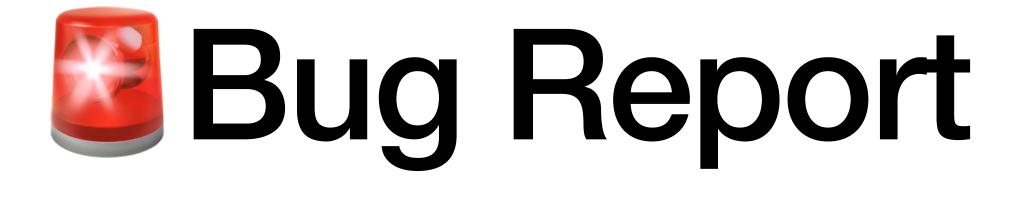

## Site-wide failure

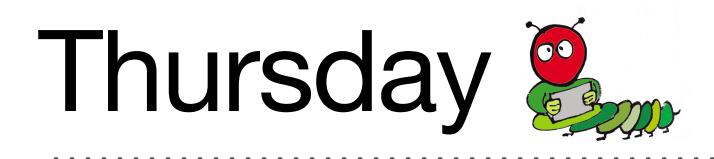

# def submit Order.transaction do @order.save! FulfillmentClient.submit\_order(@order) @order.update\_product\_inventory end end

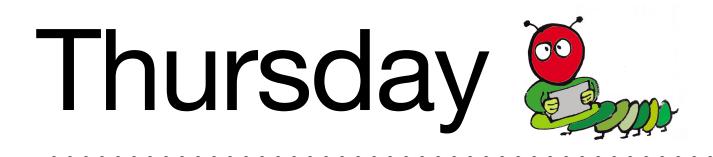

#### => BEGIN

=> INSERT INTO orders ...

## => UPDATE products ... => COMMIT / ROLLBACK

Slow External Call

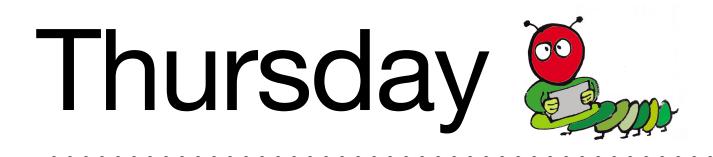

#### => BEGIN

=> INSERT INTO orders ...

## => UPDATE products ... => COMMIT / ROLLBACK

Idle

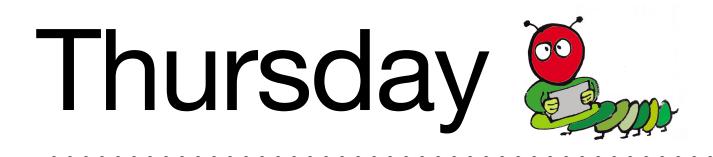

#### => BEGIN

=> INSERT INTO orders ...

# => UPDATE products ... => COMMIT / ROLLBACK

Idle

#### Locks Held

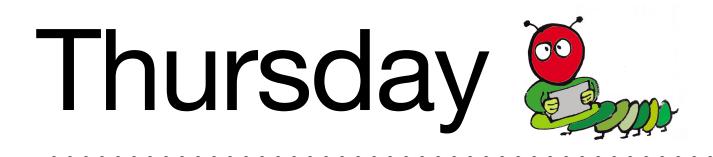

#### => BEGIN

=> INSERT INTO orders ...

# => UPDATE products ... => COMMIT / ROLLBACK

Idle

#### Connection in Use

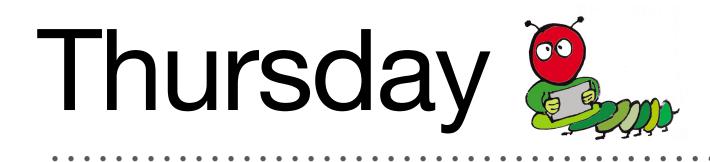

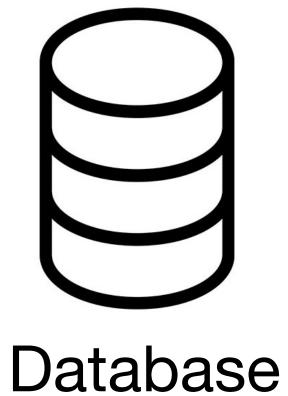

• • • • • • • • •

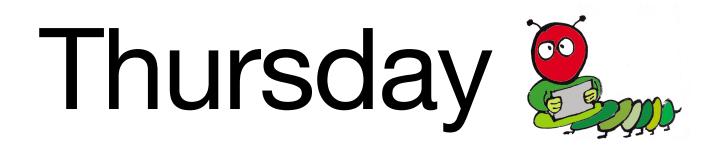

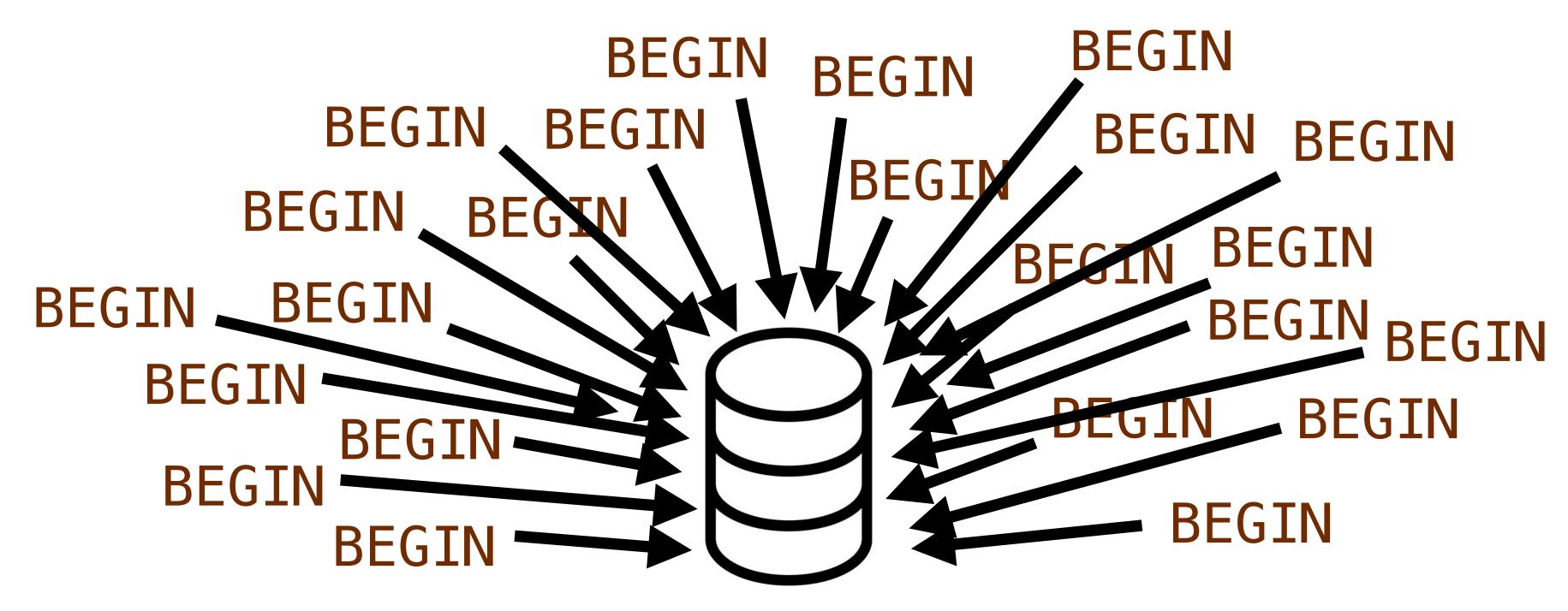

Database

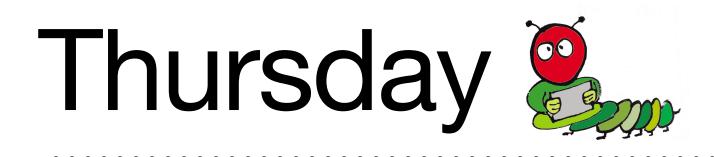

#### Connections Exhausted

#### Connections Exhausted

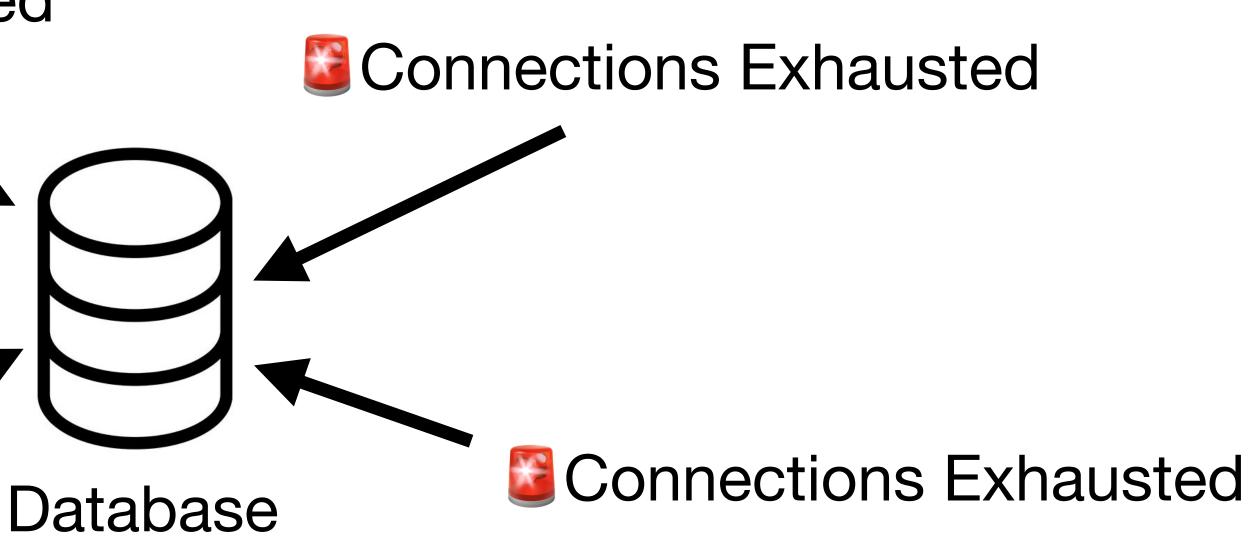

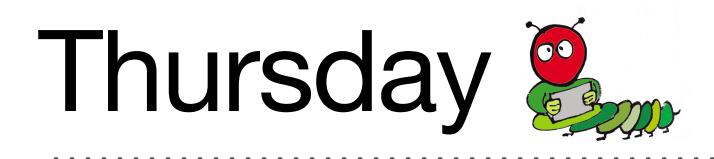

# def submit Order.transaction do @order.save! FulfillmentClient.submit\_order(@order) @order.update\_product\_inventory end end

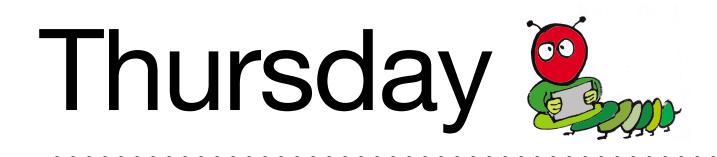

# def submit FulfillmentClient.submit\_order(@order)

#### Order.transaction do @order.save! FulfillmentClient.submit\_order(@order) @order.update\_product\_inventory end

end

# Friday

Multiple Databases

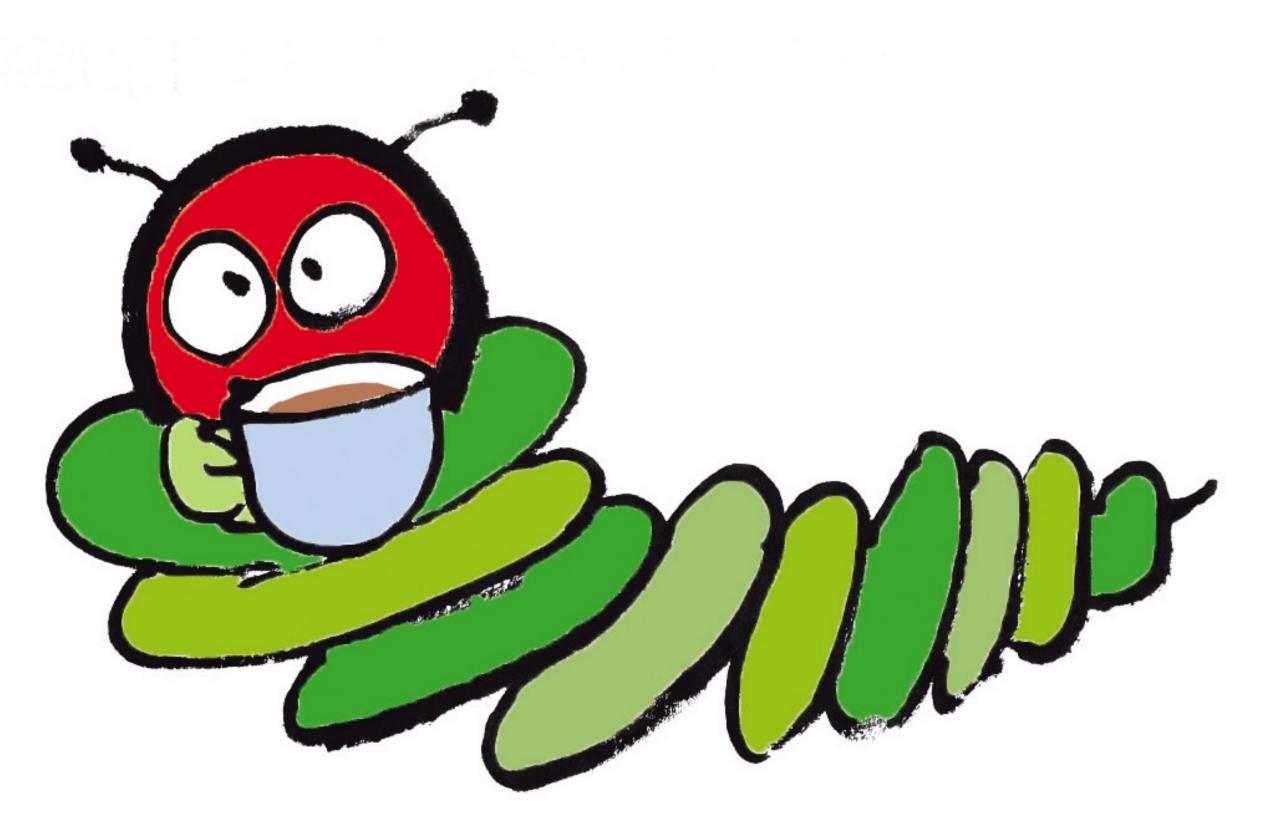

### " l expect a reliable website. BugHub has been having a lot of problems *lately.*

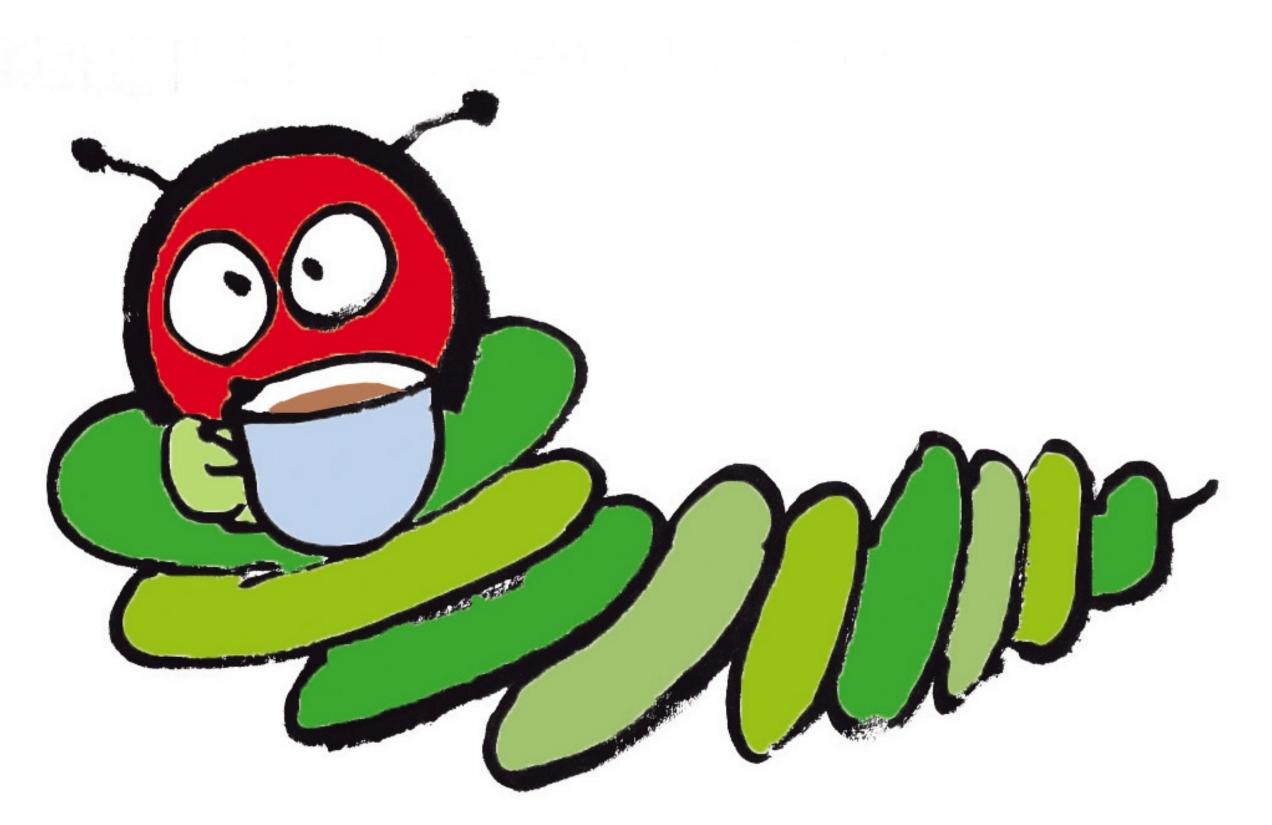

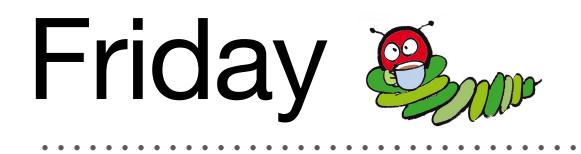

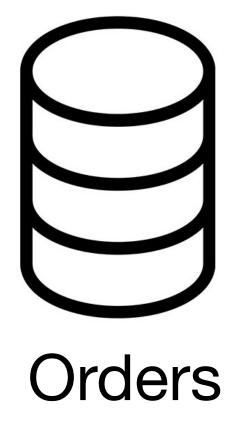

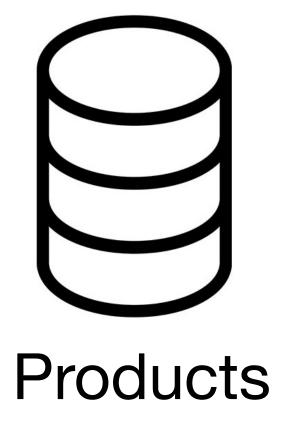

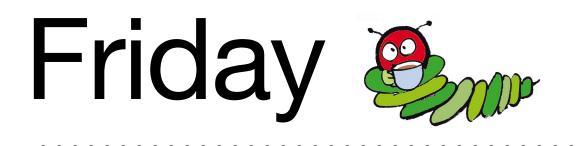

#### def submit **Order**.transaction do @order.save! FulfillmentClient.submit\_order(@order) @order.update\_product\_inventory end end

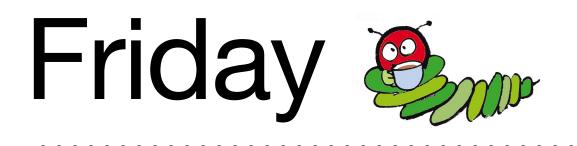

#### def submit **Order**.transaction do **Product** transaction do @order.save! FulfillmentClient.submit\_order(@order) @order.update\_product\_inventory end end end

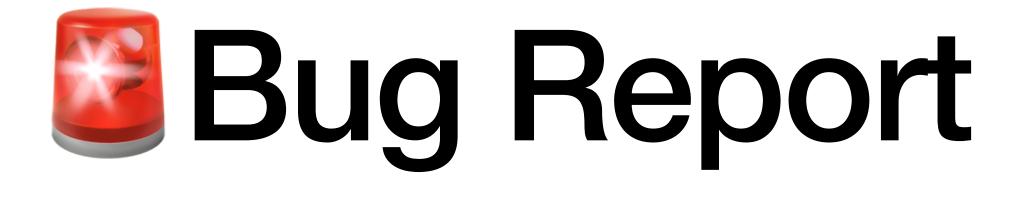

### All of the above, but worse

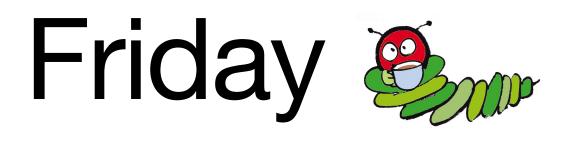

# def submit Order.transaction do Product.transaction do end end end end end

#### Problems Affect Both Databases

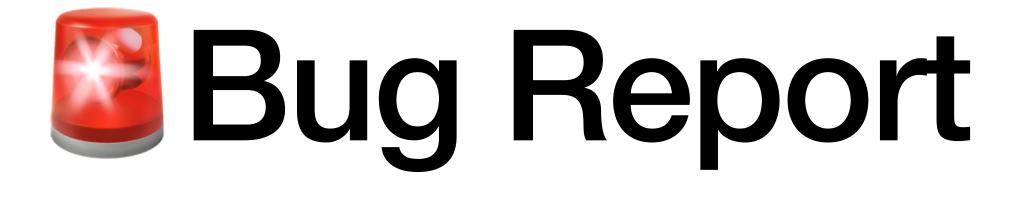

# Products incorrectly marked out-of-stock

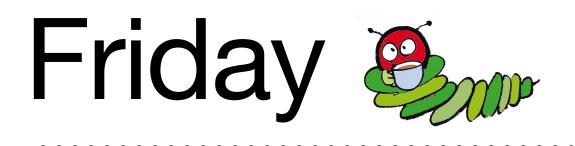

# def submit Order.transaction do Product.transaction do end end end end end

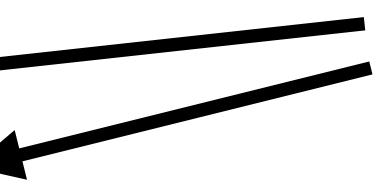

#### Not Atomic

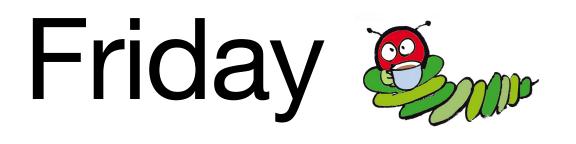

- => BEGIN
- => INSERT INTO orders ...

#### => COMMIT Both Commit

- => BEGIN
- => UPDATE products ...
- => COMMIT

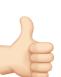

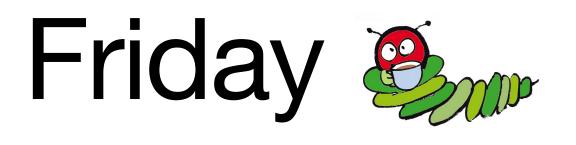

- => BEGIN
- => INSERT INTO orders ...

#### => ROLLBACK Both Rollback

- => BEGIN
- => UPDATE products ...
- => ROLLBACK

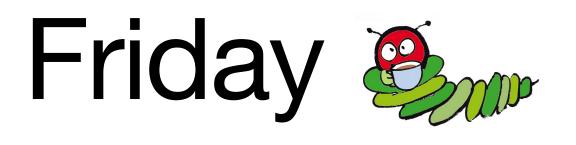

- => BEGIN
- => INSERT INTO orders

#### => ROLLBACK Not Atomic 👎

- => BEGIN
- => UPDATE products ...
- => COMMIT

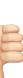

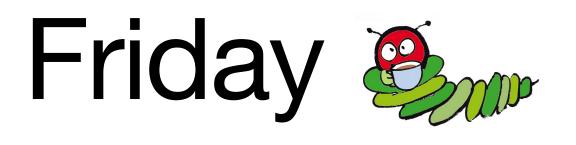

- => BEGIN
- => INSERT INTO orders ...

#### Idle

- => BEGIN
- => UPDATE products ...
- => COMMIT

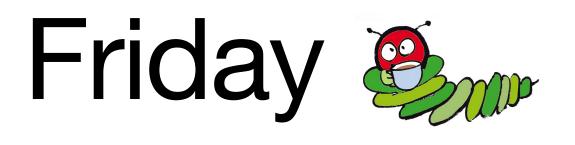

- => BEGIN
- => INSERT INTO orders ...
  - Idle
  - Connection Failed

- => BEGIN
- => UPDATE products ...
- => COMMIT

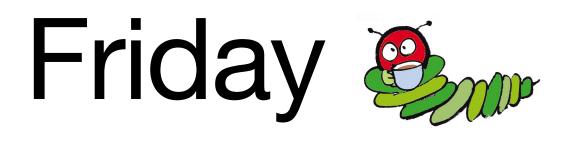

# def submit Order.transaction do Product.transaction do end end end end

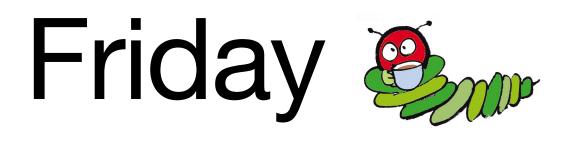

#### 

end ••••

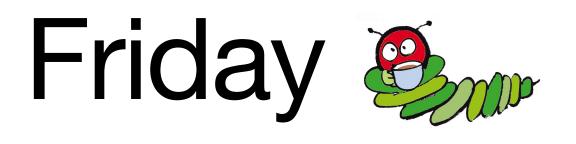

# def submit Order.transaction do ... end

Product.transaction do end end

# Weekend

Rest and Reflect

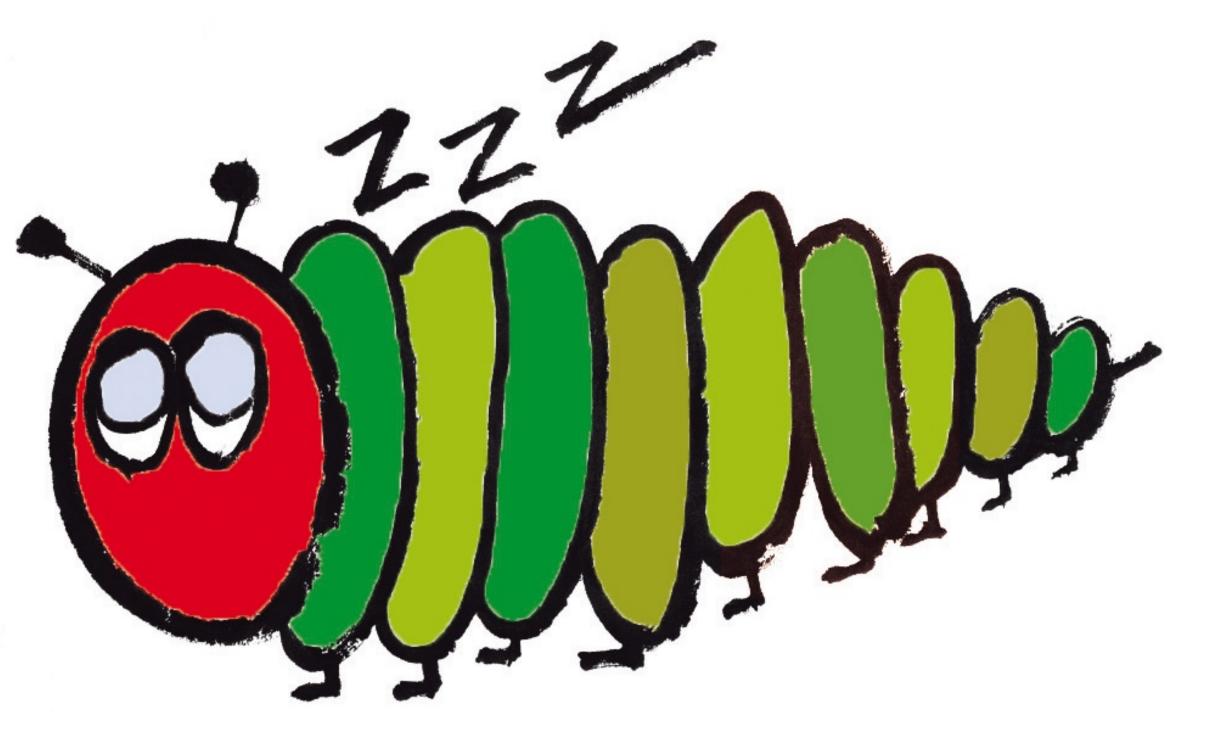

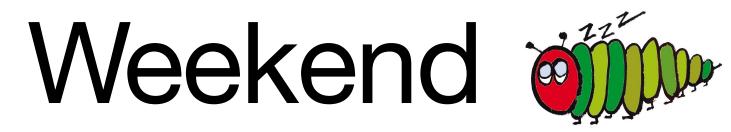

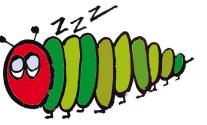

#### **External Calls within Transactions are a Risk**

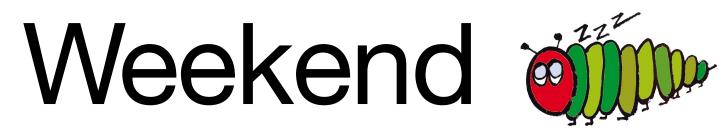

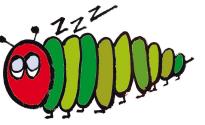

#### **External Calls within Transactions are a Risk**

• Data Integrity Problems

## Weekend

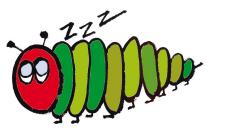

#### **External Calls within Transactions are a Risk**

- Data Integrity Problems
- Cascading Failures

# Weekend

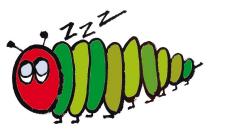

#### **External Calls within Transactions are a Risk**

- Data Integrity Problems
- Cascading Failures
- Includes: HTTP requests, emails, jobs, queries to other databases, etc.

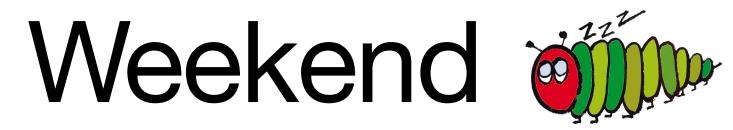

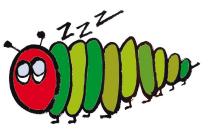

#### **Slow Transactions are a Risk**

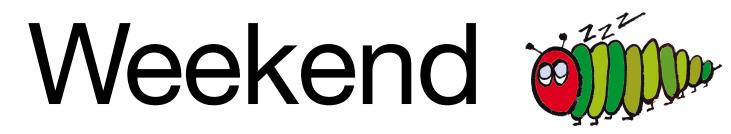

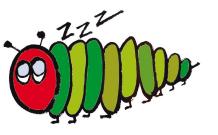

#### **Slow Transactions are a Risk**

Slow Requests

### Weekend

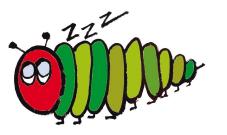

#### **Slow Transactions are a Risk**

- Slow Requests
- Contention

# Weekend

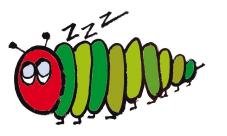

#### **Slow Transactions are a Risk**

- Slow Requests
- Contention
- Resource Exhaustion

# Monday

Metamorphosis

# Monday

Metamorphosis

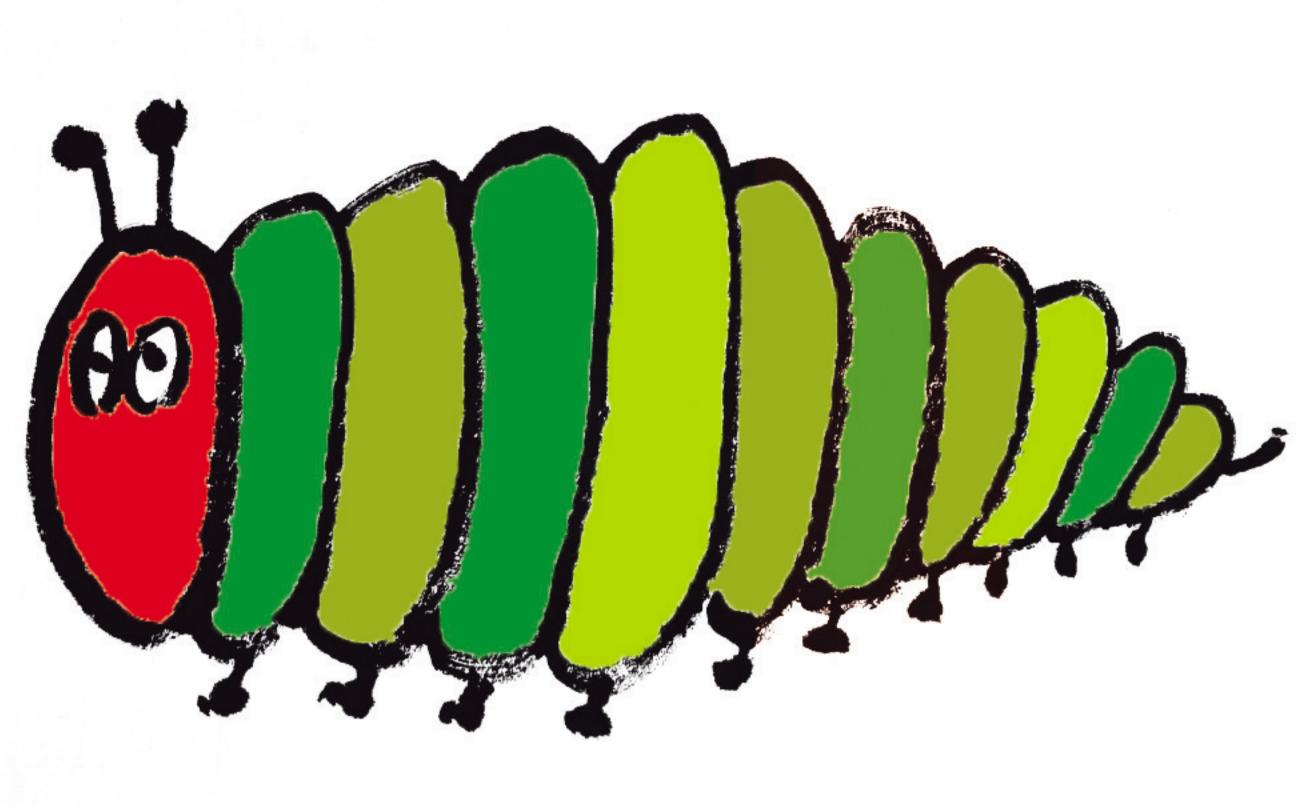

# Monday

```
def submit
 Order.transaction do
    Product.transaction do
      Chrysalis.transaction do
        code.not_meant_for_reading!
        @order.save!
        FulfillmentClient.submit_order(@order)
        @order.update_product_inventory
        @product_suggestions = SuggestionService.build_for(@bug)
        seriously.stop_reading_this!
        if @order.bug.caterpillar?
          @bug.very_hungry!
          basket = Chrysalis::Basket.create!(@bug)
          PromotionMailer.new_basket(basket).deliver_later
          @product_suggestions << Chrysalis.default_items_for(@bug)</pre>
        else
          @bug.book_suggestions.create!(
            Book.find_by(author: "Eric Carle", bug: @order.bug)
        end
        @bug.suggest(@product_suggestions)
        @bug.friends.each do |friend|
          @order.share_with(friend) if @bug.sharing_orders?
        end
      rescue => e
        handle_transaction_error(e)
      ensure
        nobody.should_have_read_any_of_this
      end
    end
  end
end
```

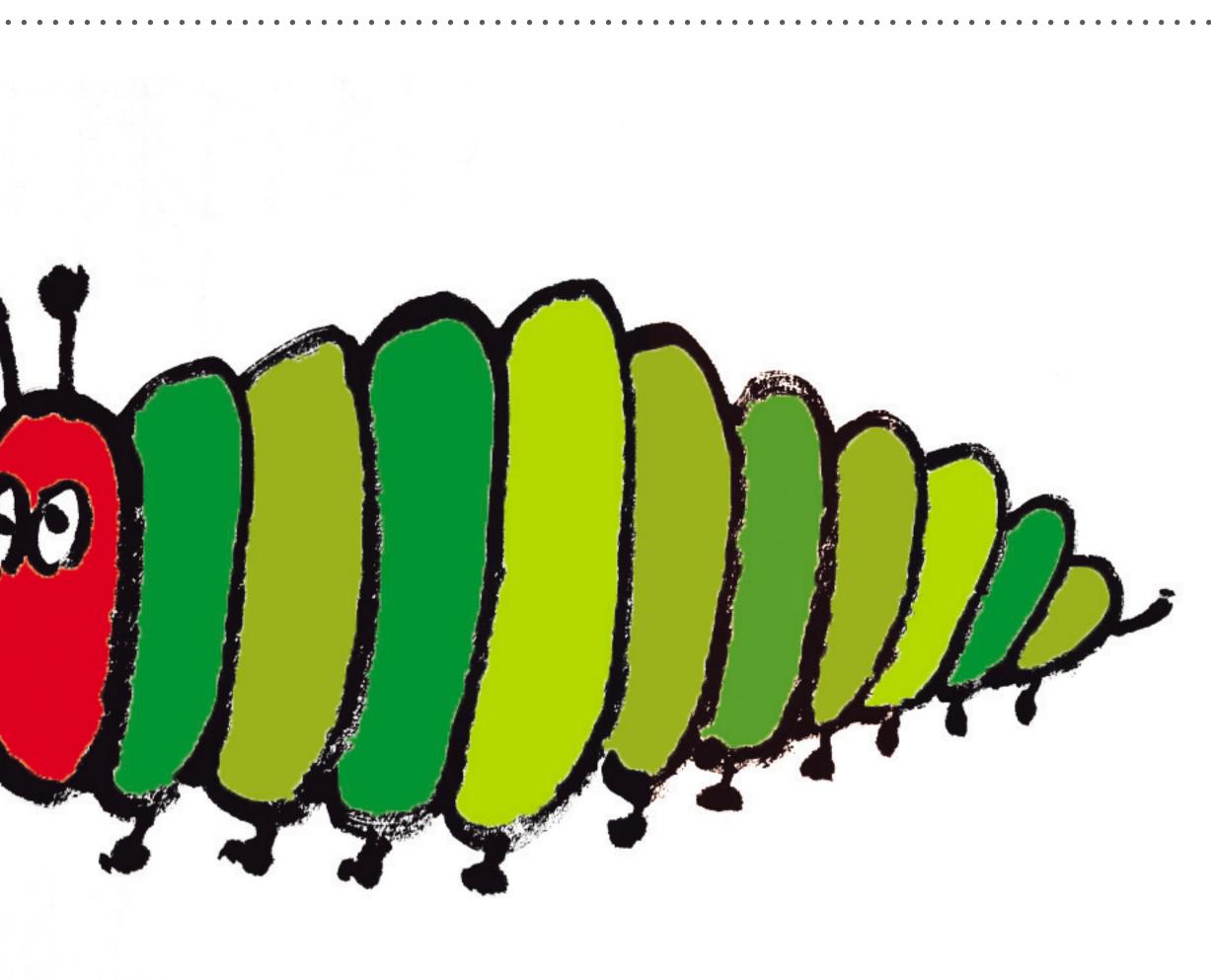

## Monday With

. . . . . . . . .

• • • • • • • • • • • • • • • • • •

. . . . . . . . . . . 

# Monday in the second second se

• Small incremental changes

# Monday in the second second se

- Small incremental changes
- Defer until after commit

# Monday in

- Small incremental changes
- Defer until after commit

Rails 7.2 - Automatically delay Active Job enqueues to after commit <u>#51426</u>

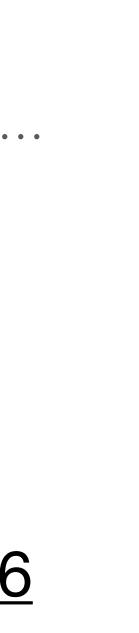

# Monday 闎

- Small incremental changes
- Defer until after commit

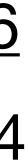

# Monday 👹

- Small incremental changes
- Defer until after commit
- Identify problematic transactions

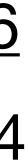

# Monday 👹

- Small incremental changes
- Defer until after commit
- Identify problematic transactions
  - Rails 7.1 Instrument Active Record transactions #49192

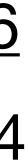

# Monday 👹

- Small incremental changes
- Defer until after commit
- Identify problematic transactions
  - Rails 7.1 Instrument Active Record transactions #49192
- Prevent

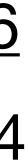

. . . . . . . . . . . . . . . .

. . . .

Keep transactions short (< 1 second)</li>

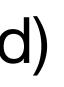

- Keep transactions short (< 1 second)</li>
- Fast queries

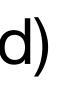

- Keep transactions short (< 1 second)</li>
- Fast queries
- Limit # of queries (< 100)

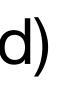

- Keep transactions short (< 1 second)</li>
- Fast queries
- Limit # of queries (< 100)
- No external calls

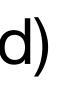

- Keep transactions short (< 1 second)</li>
- Fast queries
- Limit # of queries (< 100)
- No external calls
- As little code as possible

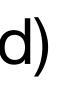

- Keep transactions short (< 1 second)</li>
- Fast queries
- Limit # of queries (< 100)
- No external calls
- As little code as possible
- Do you really need a transaction?

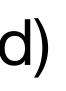

- Keep transactions short (< 1 second)</li>
- Fast queries
- Limit # of queries (< 100)
- No external calls
- As little code as possible
- Do you really need a transaction?

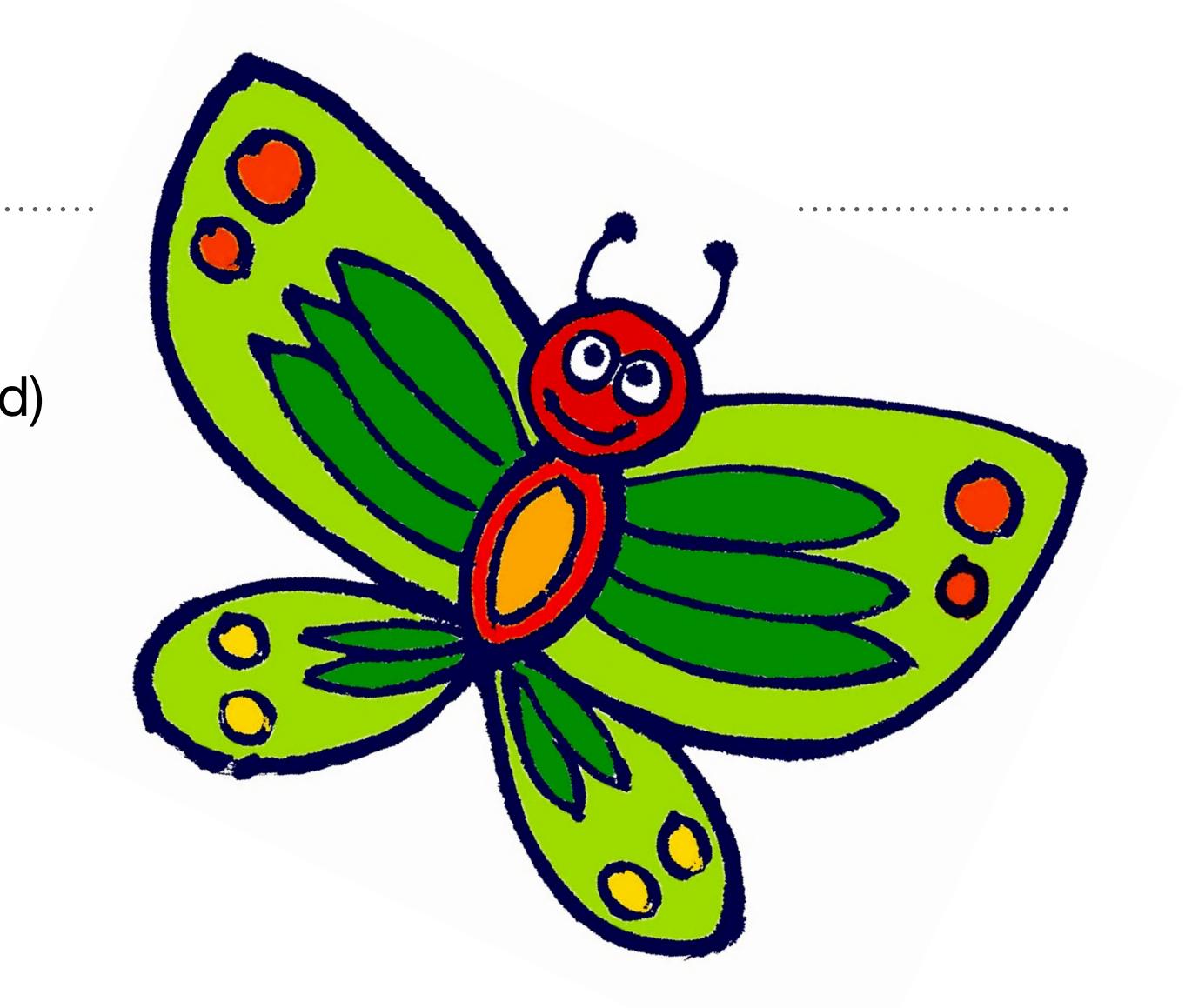

#### Daniel Colson

@composerinteralia

Illustrated by ChangHo Kim and DongBeom Kim

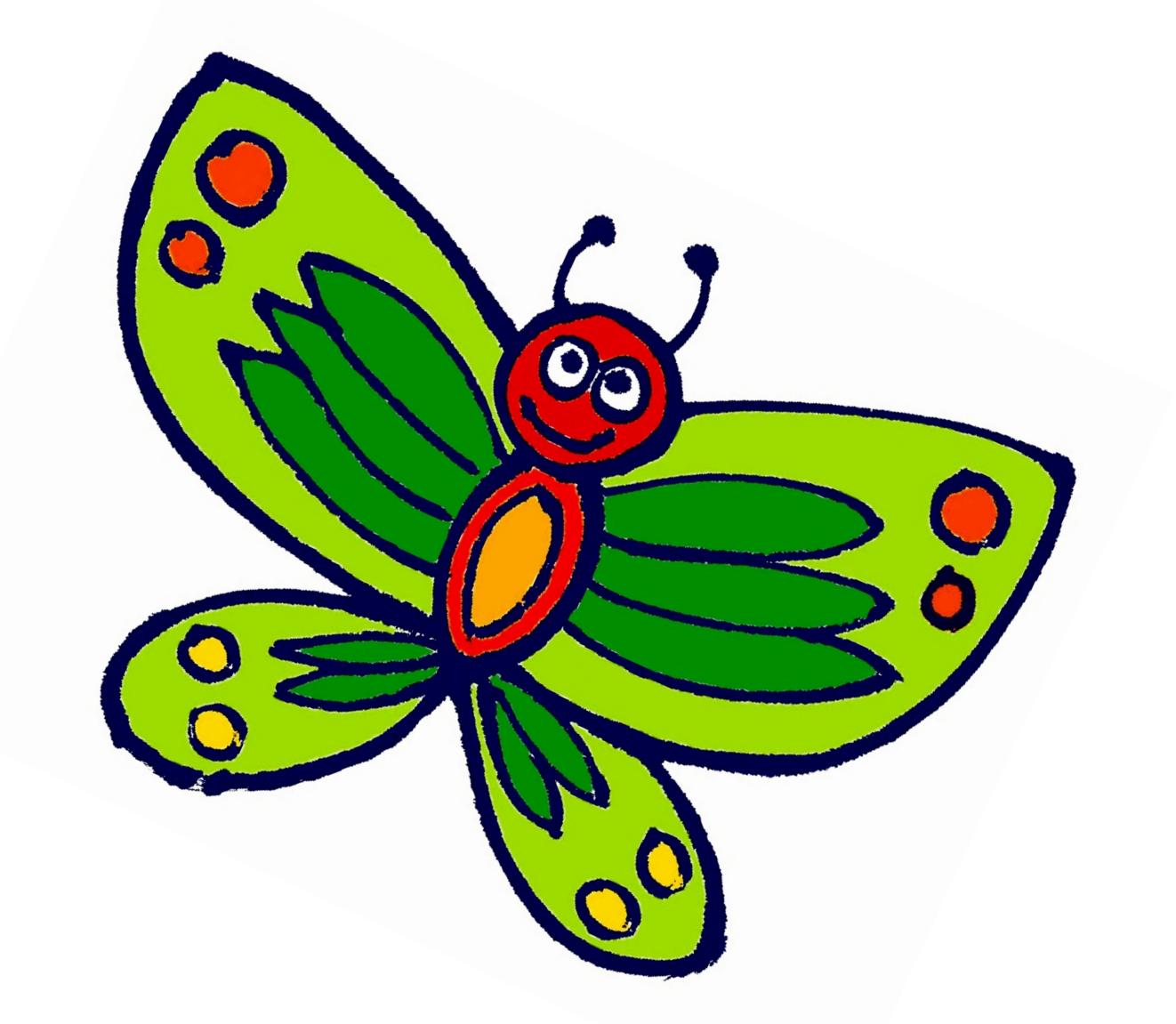